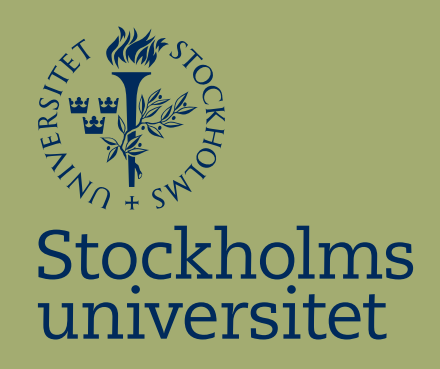

# Regressionsanalys av lägenhetspriser i Stockholms Norrort

Ramtin Golrang

Kandidatuppsats i matematisk statistik Bachelor Thesis in Mathematical Statistics

Kandidatuppsats 2022:8 Matematisk statistik Juni 2022

www.math.su.se

Matematisk statistik Matematiska institutionen Stockholms universitet 106 91 Stockholm

# Matematiska institutionen

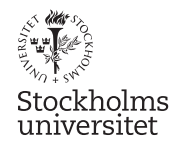

Matematisk statistik Stockholms universitet Kandidatuppsats 2022:8 http://www.math.su.se/matstat

## Regressionsanalys av lägenhetspriser i Stockholms Norrort

Ramtin Golrang<sup>∗</sup>

Juni 2022

### Sammanfattning

Det huvudsakliga syftet med denna studie, är att undersöka vilka faktorer som faktiskt påverkar slutpriset av lägenheterna i Stockholms Norrort men även kunna prediktera framtida slutpriser. Metoden för att undersöka detta, har varit en linjär regressionsanalys där vi fått fram åtta olika modeller, som vi jämfört för att få fram den mest anpassade modellen med hög förklarings- och prediktionsförmåga. Modellerna togs fram med hjälp av transformationer och metoder som stegvis variabelselektion. Studien är begränsad till Stockholms Norrort på kommunal nivå och studien vänder sig till både säljare och köpare då den tar hänsyn till flertalet förklarande variabler.

<sup>∗</sup>Postadress: Matematisk statistik, Stockholms universitet, 106 91, Sverige. E-post: ra.golrang@gmail.com. Handledare: Pieter Trapman.

## **Innehåll**

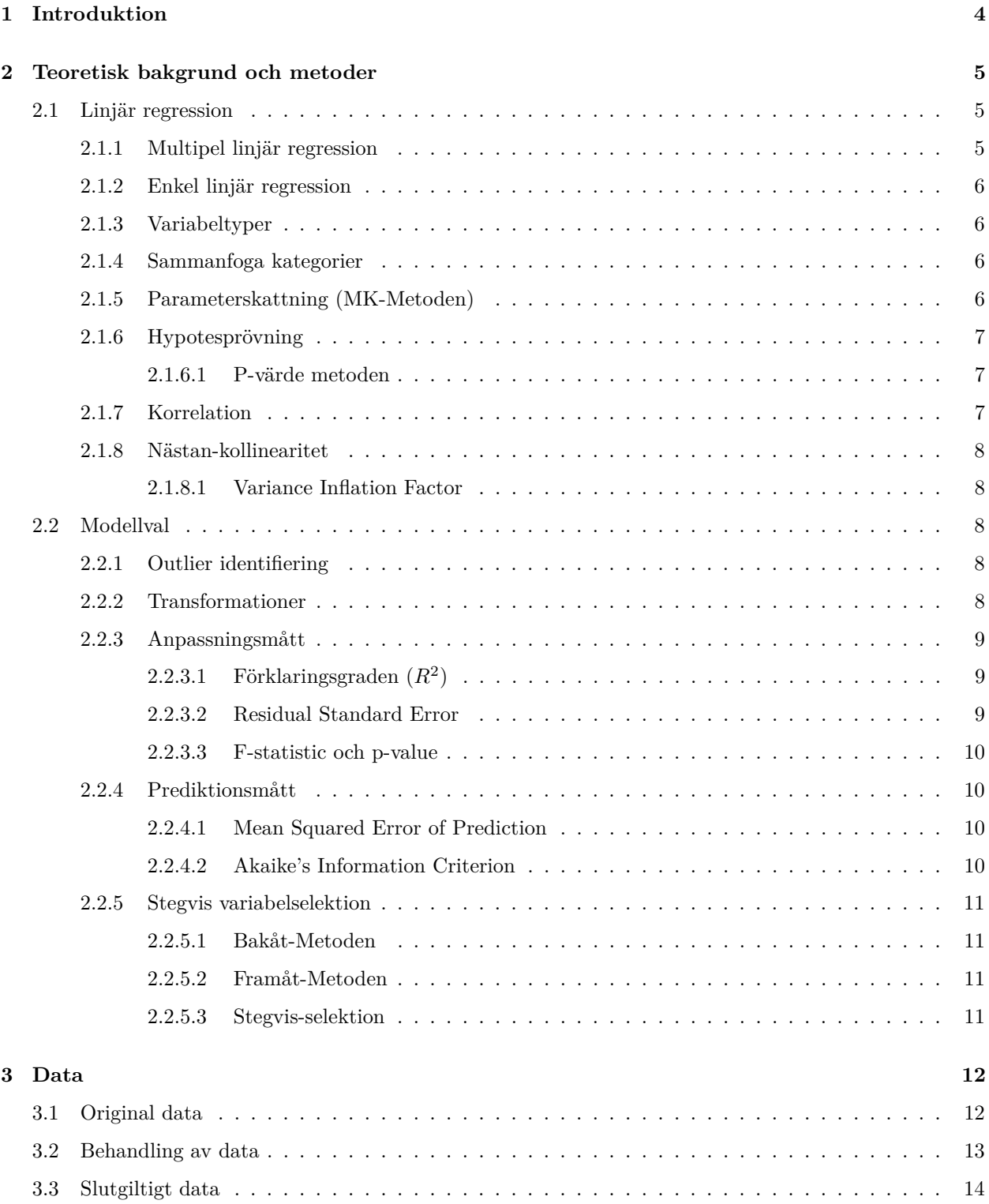

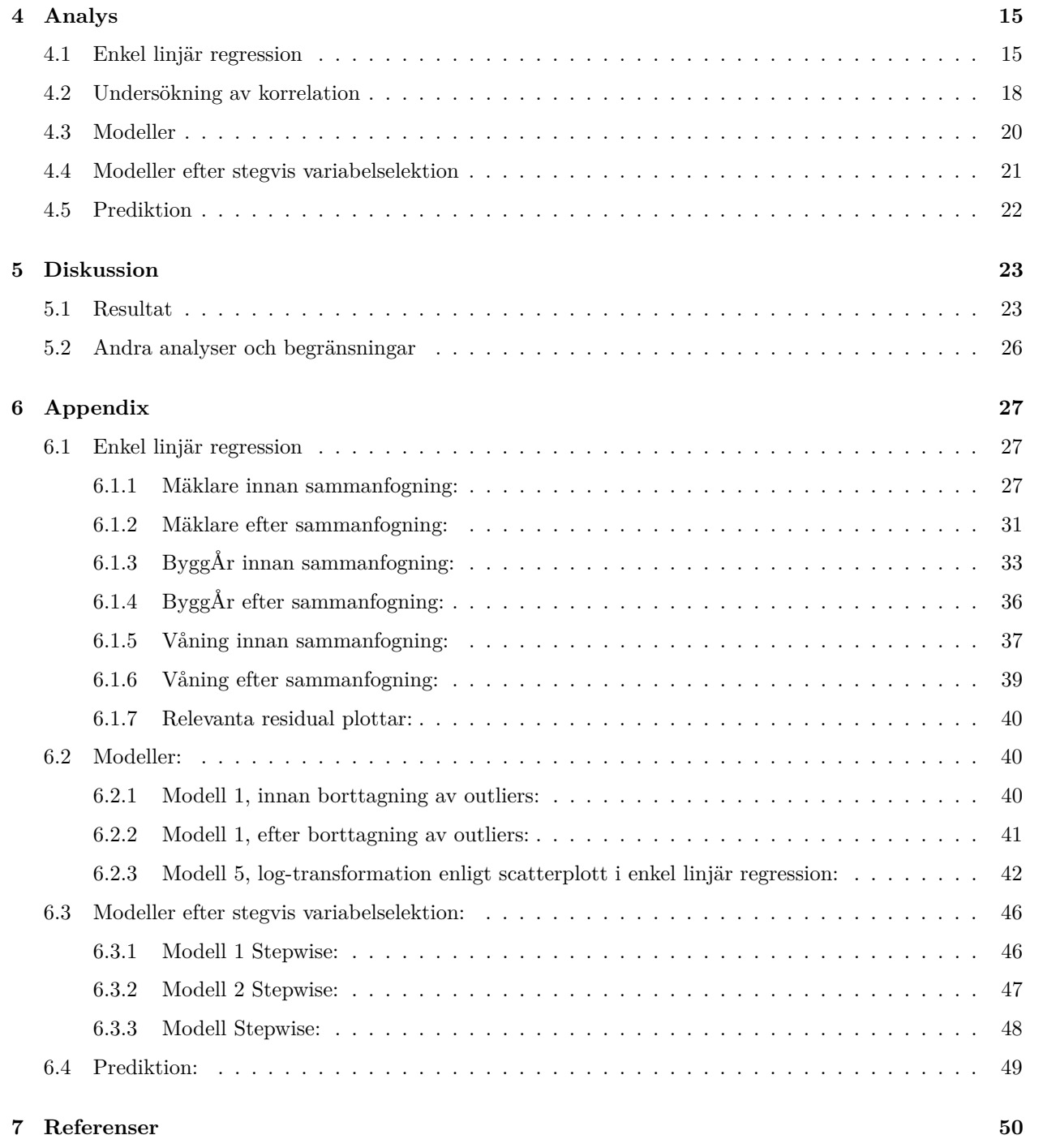

### <span id="page-5-0"></span>**1 Introduktion**

Idag är det en stor efterfrågan på lägenheter och bostadsmarknaden har ökat drastiskt i pris. Ingen skulle väl tacka nej till en lägenhet men till vilket pris? När är det egentligen läge att köpa? När ska man sälja? Spelar det någon roll vilken mäklare man väljer? Det är några av många frågor denna studie besvarar och syftar till att hjälpa den nyfikne.

I denna studie behandlas lägenhetspriserna i Stockholms Norrort på kommunal nivå med hjälp av en regressionsanalys. Data är insamlad från Booli Search Technologies AB:s API mellan åren 2019-2022 och innehåller information om exempelvis vilken mäklare som sålde lägenheten, slutpriset och vilken säsong den såldes. Det huvudsakliga syftet med denna studie är att kunna använda den slutliga modellen för att kunna prediktera slutpriset på en lägenhet i Stockholms Norrort baserat på den information man har fått. Studien vänder sig till både säljare och köpare då den tar hänsyn till vilken säsong det är bäst att lägga ut sin lägenhet samt om det spelar någon roll vilken mäklarfirma man väljer. En köpare kan också finna det intressant att kontrollera vad ett rimligt pris är för en lägenhet som hen är intresserad av. Modellen kan också vara intressant för mäklare, dels för att få ett uppskattat pris, men även jämföra om det hade gjort någon skillnad om det var en annan mäklare.

Studien kommer att besvara vilka faktorer som faktiskt påverkar slutpriset på en lägenhet i Norrort samt ta fram en modell för att prediktera framtida slutpriser.

I studien kommer vi gå igenom teorier för att ge förståelse till hur en linjär regression fungerar och byggs. Vi kommer börja med en datahantering för att ta bort all ointressant data som exempelvis variabeln annons id för att få med det mest relevanta till modellen. Vi undersöker även kollinaritet och omvandlar variabler så att inte nödvändig information försvinner. Efter vi har kontrollerat att all data uppfyller kraven för linjära modeller så skapar vi vår första modell. Vi använder oss sedan av olika transformationer och metoder för att få ut en så bra modell som möjligt. När vi utfört alla stegen, jämför vi de modeller vi kommit fram till för att avgöra vilken modell som har den bästa predikterande samt den starkaste förklarande förmågan. Sedan undersöker vi i hur stor omfattning den utvalda modellen, uppfyller båda kriterium. Modellen vi kom fram till har en väldigt liten felmarginal i prediktionen och en hög förklaringsgrad.

Några frågor som läsaren kan tänka på ytterligare genom studien är:

- Är den starkaste förklarande modellen även den bäst predikterande modellen?
- Vilken förklarande variabel har störst påverkan på slutpriset?

### <span id="page-6-0"></span>**2 Teoretisk bakgrund och metoder**

I detta kapitel kommer vi gå igenom de grundläggande teorier och metoder som kommer användas genom hela arbetet.

### <span id="page-6-1"></span>**2.1 Linjär regression**

Linjär regression användas för att studera relationen mellan variabler, kontrollera sambanden mellan variablernas styrka och utföra prediktioner.

### <span id="page-6-2"></span>**2.1.1 Multipel linjär regression**

Med en modell från en multipel linjär regression kan man försöka prediktera ett värde på en responsvariabel (*y*) med hjälp av de linjära sambanden till de förklarande variablerna (*x*). Strukturen av modellen kan skrivas som:

$$
Y = A\theta + \varepsilon, \quad \varepsilon \sim N(0, \sigma^2 I_N) \tag{1}
$$

Där

$$
Y = \left(\begin{array}{c} y_1 \\ \vdots \\ y_N \end{array}\right) \tag{2}
$$

$$
\varepsilon = \begin{pmatrix} \varepsilon_1 \\ \vdots \\ \varepsilon_N \end{pmatrix} \tag{3}
$$

$$
A = \begin{pmatrix} 1 & X \end{pmatrix} = \begin{pmatrix} 1 & x_{11} & \cdots & x_{1k} \\ \vdots & \vdots & \ddots & \vdots \\ 1 & x_{N1} & \cdots & x_{Nk} \end{pmatrix}
$$
 (4)

$$
\theta = \begin{pmatrix} \alpha \\ \beta_1 \\ \vdots \\ \beta_k \end{pmatrix} \tag{5}
$$

varav *Y* är responsvektorn, *ε* residualvektorn, *A* designmatrisen, *θ* parametervektorn, *α* interceptet och *βi ,* 1 ≤ *i* ≤ *k* motsvarar sambanden mellan responsvariabeln och de förklarande variablerna, *k* som motsvarar antalet förklarande variabler och slutligen *N* som motsvarar antalet responsvariabler (antalet linjära regressioner eller stickprovsmängden).[2]

För att få bygga en sådan modell så måste man uppfylla vissa antaganden:

- Linjäritet Regressionsmodellens parametrar är linjära.
- Avsaknad av linjära kombinationer Kolumnerna i *X* (de förklarande variablerna) är linjärt oberoende av varandra och det finns minst *k* stycken observationer.
- Homoskedasticitet Residualernas varians är densamma oavsett värdet på de förklarande variablerna,  $Var[\varepsilon_i] = \sigma^2$  för alla *i*.
- Ingen korrelation Residualerna antas inte ha någon korrelation mellan varandra,  $Cov(\varepsilon_i, \varepsilon_j) = 0$  för alla  $i \neq j$ .
- Normalitet För att få göra en linjär regression antas det att residualerna är normalfördelade med väntevärde 0 och definieras som  $\varepsilon_i \sim N(0, \sigma^2)$  vilket innebär att  $E[\varepsilon_i] = 0$  för alla *i* och  $\varepsilon | X = \varepsilon \sim$ *N*(0*,* $\sigma^2 I_N$ ).[1]

### <span id="page-7-0"></span>**2.1.2 Enkel linjär regression**

Enkel linjär regression är ett specialfall av multipel linjär regression där man bara har en förklarande variabel, strukturen blir då samma som innan i **ekvation (1)-(3)** men med *k* = 1 i **ekvation (4)-(5)**.[4]

#### <span id="page-7-1"></span>**2.1.3 Variabeltyper**

En förklarande variabel *x* kan anta olika variabeltyper och man måste därför först bestämma vilken typ av data man har samlat in, för att man ska kunna avgöra vilken metod som behöver användas för att analysera datasetet. De förklarande variablerna är oftast en av följande variabeltyper:

- Kontinuerliga värden, som kan anta alla värden inom ett variationsområde, t.ex. koncentrationsmätningar.
- Räknedata, som bara kan anta heltal och uppstår när man räknar en slumpmässig händelse, t.ex. antal fjärilar på en plats.
- binära data, som bara kan anta två olika värden, t.ex finns/finns inte eller över/under ett gränsvärde.
- Kategorisk data, som kan anta ett fåtal olika värden, som t.ex. hög/medium/låg eller röd/grön/blå.

[6]

#### <span id="page-7-2"></span>**2.1.4 Sammanfoga kategorier**

I vissa fall för linjära modeller, normalast i de kategoriska variablerna kan man stöta på kategorier med för lite data. Detta kan leda till att kategoriernas estimeringar inte är signifikanta och har därför en negativ påverkan på modellens riktighet. Lösningen i fallet med för lite data är att sammanfoga kategorierna till en ny kategori. Ett exempel på detta är om man har den kategoriska variabeln ålder och ett data som innehåller 100 personer med slumpvis ålder, då skulle det inte vara lämpligt att kategorisera den specifika åldern i data eftersom det lätt leder till många mindre kategorier. Istället skulle man kunna sammanfoga de mindre kategorierna till nya kategorier som tillexempel "Ålder 1-25, 26-50, 51-75 och 75+", vilket skulle leda till mer data i varje kategori och bättre estimeringar i modellerna.[5]

### <span id="page-7-3"></span>**2.1.5 Parameterskattning (MK-Metoden)**

För att kunna skatta parametrarna (interceptet och sambanden) till linjär regression, använder vi oss av minsta-kvadratmetoden (MK-metoden).

Metoden innebär att man vill skatta en parametervektor som ger så liten kvadratsumma av residualvektorn som möjligt, kvadratsumman kan skrivas som en skalärprodukt:

$$
(Y - A\theta)^{T} (Y - A\theta) = ||(Y - A\theta)||^{2} = ||\varepsilon||^{2}
$$
\n(6)

Man söker då parametervektorn som minimerar avståndet ||(*Y* − *Aθ*)||.

Skattningen för parametervektorn ges av lösningen:

$$
\hat{\theta} = (A^T A)^{-1} A^T Y = \begin{pmatrix} \hat{\alpha} \\ \hat{\beta} \end{pmatrix} = \begin{pmatrix} \hat{\alpha} \\ \hat{\beta_1} \\ \vdots \\ \hat{\beta_k} \end{pmatrix}
$$
(7)

 $\text{Där } \hat{\theta} \sim N(\theta, \sigma^2(A^T A)^{-1})$ , det gäller även att  $\hat{\alpha}$  och  $\hat{\beta}_i$ ,  $1 \leq i \leq k$  motsvarar skattningen av interceptet och sambanden.[2]

#### <span id="page-8-0"></span>**2.1.6 Hypotesprövning**

Generellt för denna typ av studie är att man vill undersöka vilken av de förklarande variablerna som har en påverkan på responsvariabeln. Detta kan man göra via en hypotesprövning, vilket innebär att man har en nollhypotes  $H_0$  som testas mot en alternativ hypotes  $H_1$ . För att ta reda på om de förklarande variablerna har någon effekt undersöker man hypotesen  $H_0: \theta_i = 0$  mot den alternativa hypotesen  $H_1: \theta_i \neq 0.$ [1] Detta gör man genom att beräkna en statistika:

$$
T = \frac{\hat{\theta}_i - \theta_i}{\hat{\sigma}\sqrt{(A^T A)_{ii}^{-1}}}
$$
\n(8)

där  $T \sim t(n-k)$  som motsvarar en *t*-fördelning med  $n-k$  frihetsgrader och  $\hat{\sigma} = \frac{1}{n} \sum_{j=1}^{n} \epsilon_j^2$  som motsvarar den skattade standardavvikelsen.[1][2] Hypotesen *H*<sup>0</sup> förkastas om statistikan är signifikant, detta testas via:

$$
|T| = t_{\frac{\alpha}{2}}(n-k) \tag{9}
$$

där *α* motsvarar signifikansnivån och nollhypotesen förkastas då  $|T| \geq t_{\alpha/2}(n-k)$ .[1]

### <span id="page-8-1"></span>**2.1.6.1 P-värde metoden**

Normalt använder man *α* = 0*.*05 som en gräns för tester. Men *α* är egentligen ett P-värde, och kan beräknas via *p* = *P*(*f*ö*rkasta H*0*, givet att H*<sup>0</sup> ä*r sann*), detta P-värde kan användas som ett direkt test för att undersöka hur stort motiv det finns att förkasta *H*0. Om *p < α* så förkastas *H*0, ju lägre P-värde desto större incitament till att förkasta *H*0. P-värdet är sannolikheten att få det observerade värdet eller ett mer extremt.[7]

#### <span id="page-8-2"></span>**2.1.7 Korrelation**

Korrelation anger inom statistiken styrkan och riktningen av ett samband mellan två eller flera variabler. Korrelationen anges ofta med en korrelationskoefficient (*ρ*) och har ett värde mellan 1 och -1, där 0 anger inget samband, 1 anger maximalt positivt samband och -1 anger maximalt negativt samband. Det finns många olika sätt att beräkna korrelationen men den vanligaste formen är Pearsons korrelationskoefficient och fås via:

$$
\hat{\rho} = r = \frac{c_{xy}}{s_x s_y}
$$
\n
$$
\sqrt{\sum_{i=1}^{n} (x_i - \overline{x})^2}
$$
\n
$$
\sqrt{\sum_{i=1}^{n} (y_i - \overline{y})^2}
$$
\n(10)

där 
$$
c_{xy} = \frac{1}{n-1} \sum_{i=1}^{n} (x_i - \overline{x})(y_i - \overline{y}), s_x = \sqrt{\frac{\sum_{i=1}^{n} (x_i - \overline{x})^2}{n-1}}
$$
och  $s_y = \sqrt{\frac{\sum_{i=1}^{n} (y_i - \overline{y})^2}{n-1}}$ .

VARNING: man ska inte tolka hög korrelationskoefficient som att det MÅSTE råda ett linjärt beroende mellan *x* och *y*. Även ett starkt olinjärt samband kan ge högt *r*-värde.[2]

#### <span id="page-9-0"></span>**2.1.8 Nästan-kollinearitet**

Nästan-kollinearitet eller multikollinearitet som det också kallas, uppstår då det finns minst en korrelation mellan en och flera variabler. Det vill säga om informationen i en av de förklarande variablerna kan beskrivas med hjälp av några andra förklarande variabler, då har man multikollinearitet och informationen blir överflödig.[2]

### <span id="page-9-1"></span>**2.1.8.1 Variance Inflation Factor**

Ett sätt för att mäta multikollinearitet är Variance Inflation Factor (VIF-Faktorn) som fås av:

$$
VIF_j = \frac{1}{1 - R_j^2}, 1 \le j \le k,
$$
\n(11)

där  $R_j^2$  står för den förklaringsgrad som anger hur mycket av variationen i  $x_j$  som förklaras av de andra förklarande variablerna och beskrivs nedanför i kapitel 2.2.3.1. Man strävar efter att alla *V IF<sup>j</sup> <* 5 för att undvika multikollinearitet så gott det går, optimalt är om *V IF<sup>j</sup>* = 1, då är *x<sup>j</sup>* ortogonal mot de övriga variablerna.[2]

### <span id="page-9-2"></span>**2.2 Modellval**

Eftersom att man kan göra flera olika varianter (modeller) av linjära regressioner från samma dataset, så vill man jämföra dessa modeller med varandra och ta fram den som uppfyller villkoren bäst. Nedan kommer vi gå igenom metoder för att skapa olika modeller samt teorier för att jämföra dessa.

#### <span id="page-9-3"></span>**2.2.1 Outlier identifiering**

När man skapar en linjär regression så kan det förekomma outliers, en outlier är en ovanlig observation som skiljer sig från andra observationer och kan förekomma av olika anledningar som till exempel felinmatning eller slumpen. En outlier har oftast stor påverkan på den linjära regressions modellen vilket ger modellen sämre förutsättningar.

För att identifiera en outlier kan man använda sig av olika outlier test, en av dem, som används i denna studie är kontrollen av Studentized residuals värdena. Studentized residuals beräknas som:

$$
t_i = \frac{d_i}{s(d_i)}\tag{12}
$$

där  $s(d_i)$  är den skattade standarvavvikelsen av  $d_i$  och  $d_i = y_i - \hat{y}_{(i)}, y_i$  är det observade värdet för observation  $i, \hat{y}_{(i)}$  är den predikterade värdet för observation *i* baserat på en modell där man tagit bort observation *i*.

Om |*t<sup>i</sup>* | *>* 3 så kallas observationen en outlier och bör behandlas för att få en förbättrad modell.[8]

#### <span id="page-9-4"></span>**2.2.2 Transformationer**

För att kunna förbättra modellerna bör man undersöka om det hjälper med transformationer, normalt kontrollerar man residualerna efter Hetroskedasticitet för att konstatera om en transformation behövs. Det är inget problem om respons- eller förklarande variabler skulle göras icke-lineära och det är därför fritt att transformera dem, men om parametrarna *α* och *β* inte är lineära så finns det inte en lineär modell och leder till andra problem. Detta problem går att lösa på olika sätt, ibland räcker det med en lämplig transformation för att överföra modellen till en lineär modell.

En typ av transformation som kommer användas genom denna studie är log transformation. En anpassningsmöjlighet för en modell kan vara en multiplikativ modell, som fås på formen:

$$
Y = \alpha e^{\beta x} \varepsilon \tag{13}
$$

En multiplikativ modell anses inte vara lineär men genom att logaritmera *Y* -värdena ovan kommer vi tillbaka till den lineära additiva modellen på formen:

$$
ln(Y) = ln(\alpha) + \beta x + ln(\varepsilon)
$$
\n(14)

[2]

#### <span id="page-10-0"></span>**2.2.3 Anpassningsmått**

### <span id="page-10-1"></span>**2.2.3.1 Förklaringsgraden (***R*<sup>2</sup> **)**

Det vanligaste anpassningsmåttet för val av modell är förklaringsgraden (*R*<sup>2</sup> ). En modells förklaringsgrad kan beskrivas som andelen av den totala variationen modellen "förklarar" och ges av:

$$
R^{2} = \frac{Kvs(regression)}{Kvs(totalt)} = 1 - \frac{Kvs(residual)}{Kvs(totalt)}.
$$
\n(15)

Där *Kvs* står för Kvadratsumma, *Kvs*(*regression*) =  $\sum_{i=1}^{N} (\sum_{j=1}^{m} \hat{\beta}_j (x_{ij} - \bar{x}_{.j}))^2 = (X \hat{\beta})^T (X \hat{\beta})$ ,  $Kvs(total t) = \sum_{i=1}^{N} (y_i - \bar{y})^2$  och  $Kvs(Residual) = Kvs(total t) - Kvs(regression).$ 

En nackdel med *R*<sup>2</sup> är att den ökar om man tillför fler förklarande variabler, det gäller även om det skulle vara en helt irrelevant variabel som slumpats fram. Därför blir det svårt att använda *R*<sup>2</sup> för att avgöra om en modell med en extra variabel förklarar mer än nuvarande modellen.

För att undkomma detta är det bättre att undersöka om  $\sigma^2$  minskar, det kan tolkas som att det finns mindre slump kvar i modellen och måttet fås av *Adjusted R*<sup>2</sup> som ges av:

$$
R_{adj}^{2} = 1 - \frac{MKvs(residual)}{MKvs(total)} = 1 - \frac{\frac{Kvs(residual)}{N - m - 1}}{\frac{Kvs(total)}{N - 1}} = 1 - (1 - R^{2})\frac{N - 1}{N - m - 1}.
$$
 (16)

där *N* är antalet stickprov och *m* är antalet förklarande variabler. [2]

### <span id="page-10-2"></span>**2.2.3.2 Residual Standard Error**

Ett annat anpassningsmått är Residual Standard Error (RSE) som används för att se hur väl en modell passar ett dataset. RSE beräknas som:

$$
RSE = \sqrt{\frac{\sum_{i=1}^{n} (y_i - \hat{y}_i)^2}{df}}.
$$
\n(17)

Där  $y_i$  är det observerade värdet,  $\hat{y}_i$  det skattade värdet och *df* är antalet frihetsgrader (antalet observationer - antalet modelparametrar)

Ju mindre värde på RSE desto bättre passar modellen datasetet.[10]

#### <span id="page-11-0"></span>**2.2.3.3 F-statistic och p-value**

F-statistikan kan användas för att mäta sambandet mellan responsvariabeln och de förklarande variablerna, ju högre F-statistika, desto lägre p-värde. Vilket innebär att modellen blir mer signifikant och är bättre anpassad till datasetet.

F-statistikan fås genom formeln:

$$
F = \frac{\frac{Kvs(regression)}{k-1}}{\frac{Kvs(residual)}{n-k}} \in F(k-1, n-k). \tag{18}
$$

Och p-värdet fås av:

$$
P(F(k-1, n-k) > \frac{\frac{Kvs(regression)}{k-1}}{\frac{Kvs(residual)}{n-k}}) = p.
$$
\n(19)

 $\lceil 1 \rceil$ 

### <span id="page-11-1"></span>**2.2.4 Prediktionsmått**

#### <span id="page-11-2"></span>**2.2.4.1 Mean Squared Error of Prediction**

När man konstruerar en prediktor är det är viktigt att ha koll på prediktionsmåttet, en variant av prediktionsmått är det som kallas Mean Squared Error of Prediction (MSEP). För att beräkna MSEP så behöver man använda sig av en metod som kallas Korsvalidering. Korsvalidering innebär att man tillfälligt tar bort en observation *i*, från data och skattar en ny regression utan observation *i*, som man kallar  $\hat{\mu}_{-i}$ . Därefter använder man den för att prediktera värdet för den borttagna observationen  $y_i^* = \hat{\mu}_{-i}(x_i)$ . Då man vet *y*värdet för observation *i* från data, så kan man beräkna prediktionsfelet  $y_i - y_i^*$ . Med hjälp av prediktionsfelet kan vi beräkna MSEP och får då:

$$
MSEP = \frac{1}{N} \sum_{1}^{N} (y_i - y_i^*)^2.
$$
\n(20)

Från MSEP finns de fler prediktionsmått som man kan använda, de två som används i studien är:

- RMSEP (Root Mean Squared Error of Prediction) som är kvadratroten ur MSEP.
- PRESS (PREdiction Sum of Squares) som är N<sup>\*</sup>MSEP.

Där *N* är antalet stickprov.[2]

### <span id="page-11-3"></span>**2.2.4.2 Akaike's Information Criterion**

Ett annat prediktionsmått som är ett likartat alternativ till MSEP är Akaike's Information Criterion (*AIC*) som är den likelihoodbaserade varianten för ett prediktionsmått och fås av [2]:

$$
AIC = -2l(\hat{\theta}_{ML}) + 2p,\tag{21}
$$

där  $p$  är antalet parametrar,  $l(\hat{\theta}_{ML})$  är log-likelihood funktionen och  $\hat{\theta}_{ML}$  maximum likelihood skattningen. Man söker en modell med så liten *AIC* som möjligt.[3]

### <span id="page-12-0"></span>**2.2.5 Stegvis variabelselektion**

Med multipel linjär regression vill man prediktera responsvariabeln (*y*), baserat på en kombination av de förklarande variablerna (*xi*), detta kallas för en prediktionsmodell. Istället för att testa alla olika kombinationer av *x<sup>i</sup>* , för att se vilken modell som är mest lämpad att prediktera med, så kan man använda sig av olika variabelselektions metoder. De mest välkända och användbara metoderna är Bakåt-metoden, Framåtmetoden och Stegvis-selektion.[1] Efter man utfört dessa metoder så kan man avgöra vilken av modellerna som är bäst anpassad, genom att kontrollera vilken modell som fått bästa resultat mot stoppkriteriet. Det finns olika stoppkriterier som man kan välja mellan, exempelvis förklaringsgraden (*R*<sup>2</sup> ) som mäter hur väl modellen beskriver data eller *AIC* som är besläktat till *RMSEP* och som är ett bra kriterium till en prediktionsmodell.[2]

### <span id="page-12-1"></span>**2.2.5.1 Bakåt-Metoden**

Bakåt-metoden går till så att man börjar med en modell med alla förklarande variabler sedan, med hjälp av ett hypotestest undersöker man vilken av de förklarande variablerna, som är minst lämpad att vara kvar i modellen. Därefter tar man bort den förklarande variabeln som inte klarade hypotestestet och fick sämst resultat. Sedan gör man om proceduren tills man når sitt stoppkriterium.[1]

### <span id="page-12-2"></span>**2.2.5.2 Framåt-Metoden**

För Framåt-metoden börjar man i motsatt riktning, man har en tom modell och kontrollerar med hjälp av hypotestest, vilken förklarande variabel som är mest lämpad att tas med i modellen. Därefter skapar man en ny modell, som innehåller den mest lämpade förklarande variabeln, för att sedan använda med den nya modellen mot resterande förklarande variabler och se vilken som är mest lämpad att adderas till modellen. Detta gör man stegvis tills man når sitt stoppkriterium.[1]

### <span id="page-12-3"></span>**2.2.5.3 Stegvis-selektion**

Stegvis-selektion är ett tillägg för bakåt och framåt metoderna. Under varje steg som man utför någon av dessa metoder, så ska man dubbelkolla om något av de föregående stegen inte är signifikanta längre. Ett exempel skulle vara om man med Framåt-metoden byggt en modell med fyra förklarande variabler och precis lagt till en femte, då ska man kontrollera att de fyra man lagt till innan fortfarande blir signifikanta i hypotestestet.[1]

### <span id="page-13-0"></span>**3 Data**

I detta arbete har data givits via API från företaget Booli Search Technologies AB [9] som är en sökmotor för den svenska bostadsmarknaden. Datat innehöll 11288 lägenheter i Norrort som sålts under perioden 2019-01-01 till 2022-04-03. Genom arbetet har data modifierats och filtrerats via programspråket R.

### <span id="page-13-1"></span>**3.1 Original data**

Boolis original data innehöll information om dessa variabler:

**Id**: Ett annons-ID för boolis plattform.

**url**: Länk till original annonsens plattform.

**Typ av försäljare**: Vilken typ av försäljare, om det var en mäklare eller byggfirma.

**Försäljarens namn**: Vilket företag sålde lägenheten.

**Rum**: Antalet rum lägenheten innehåller.

**ByggÅr**: Året lägenheten byggdes.

**SåldDatum**: Datumet då lägenheten såldes.

**Stadsdel**: Vilken stadsdel i Norrort som lägenheten finns i.

**Adress**: Vilken adress som lägenheten ligger på.

**Latitud**: Vilken latitud som lägenheten ligger på.

**Longitud**: Vilken longitud som lägenheten ligger på.

**Kommun**: Vilken Kommun i Norrort som lägenheten finns i.

**Län**: Vilket län i Norrort som lägenheten finns i.

**AvståndVattenMeter**: Lägenhetens avstånd till närmsta sjö eller hav, mätt i m

**Område**: Vilket lokalt område i Norrort som lägenheten finns i.

**BiArea**: Storleken på bi-area om lägenheten har sådan, mätt i kvadratmeter.

**Hyra**: Hyra per månad för lägenheten.

**BoArea**: Storleken på lägenheten, mätt i kvadratmeter.

**SåldPris Källa**: Källan för vart det sålda priset hämtats ifrån.

**ListPris**: Mäklarens bedömning på vilket pris som lägenheten ska listas för.

**SåldPris**: Vilket pris som lägenheten såldes för.

**Våning**: Vilken våning som lägenheten ligger på.

### <span id="page-14-0"></span>**3.2 Behandling av data**

Datamängden innehöll en del överflödig och orelevant information som man kunde ta bort, viss information behövde göras om för att behålla informationen som man kunde få av data. Här kommer vi gå igenom vilken behandling vi valt att göra och varför. Det data vi valt att ta bort på grund av att det saknas relevant information är: **Id**, **url**, **Typ av försäljare** och **SåldPris Källa**. Vi tog även bort **BiArea** då den inte innehöll någon information eftersom lägenheterna inte hade någon bi-area. Det fanns även data som innehöll korrelation och behövde antingen omvandlas till nya kombinationer av data, för att behålla informationen eller tas bort från datamängden, då informationen redan beskrivs. Bland de geografiska data valde vi att behålla **Kommun** och ta bort **Stadsdel**, **Område**, **Adress**, **Latitud**, **Longitud** och **Län**. Anledningen till detta är för att informationen är korrelaterad till vilken kommun som lägenheten ligger i, vi är inte heller intresserade av att gå in mer djupgående i kommunerna då studien jämför alla Norrorts kommuner och nivån ovanför kommun (**Län**) ger ingen nyttig information då alla lägenheter i studien ligger i Stockholms län. Vi valde även att omvandla **SåldDatum** till **SåldSäsong** istället genom att kategorisera dem under kategorierna Vår (3-5), Sommar(6-8), Höst(9-11) och Vinter(12,1,2) baserat på vilken månad de såldes.

**Försäljarens namn** ändrade vi till variabeln **Mäklare** då båda typerna av säljare kan räknas som mäklare, då de också kan erbjuda hjälp med försäljningar. I denna kategori förekom det också flertal små mäklarfirmor, vi valde därför att sammanfoga alla mäklarfirmor som sålt under 100 lägenheter till kategorin "Mindre Mäklarfirmor" enligt teorin i kapitel 2.1.4. Enligt samma teori (kapitel 2.1.4) sammanfogade vi även kategorierna i **ByggÅr** och detsamma med kategorierna i **Våning**.

I analysen nedan (kapitel 4.2) påvisade vi även att variablerna Area, Listpris, Hyra och Rum är högt korrelaterade med varandra och till responsvariabeln **SåldPris**. Vi valde därför att göra om dessa till de nya variablerna **AreaPerRum**, **PrisPerKvm** och **HyraPerKvm** med hjälp av den kategoriska variabeln **Rum** som förblir likadan.

Slutligen delar vi upp datat i två delar, alla lägenheter som såldes år 2022 (1001 stycken) ska gå till test-data så att man kan testa modellens prediktionsförmåga, resterande lägenheter som såldes innan 2022 (10287 stycken) blir tränings-data som används till att bygga modellerna.

### <span id="page-15-0"></span>**3.3 Slutgiltigt data**

Det dataset som slutligen kommer att användas i våra modeller innehåller denna information:

**Mäklare**: Vilken mäklare som sålde lägenheten.

**Rum**: Antalet rum lägenheten innehåller, kategorierna som finns är 1, 1.5, 2, 2.5, 3, 3.5, 4, 4.5, 5, 6, och 7 rum.

**ByggÅr**: Året lägenheten byggdes, organiserad i kategorierna Byggår innan 1890, 1891-1899, 1900-1960, 1961-1970, 1971-1980, 1981-1990, 1991-2010, 2011-2022 och Okänd.

**Kommun**: Vilken Kommun i Norrort som lägenheten finns i, kategorierna är Danderyd, Sollentuna, Täby, Upplands Väsby, Vallentuna, Österåker och Vaxholm.

**AvståndVattenMeter**: Lägenhetens avstånd till närmsta sjö eller hav, mätt i m, varierar mellan 15-10000m.

**Våning**: Vilken våning som lägenheten ligger på, organiserad i kategorierna Våning under 2, 2 till 6, 7 till 11, 12 till 15, Över 15 och Okänd.

**SåldSäsong**: Vilket säsong som lägenheten såldes i, kategorierna är Vår, Sommar, Höst och Vinter.

**AreaPerRum**: Kvoten mellan **Boarea** och **Rum**, varierar mellan 9.5-81.

**PrisPerKvm**: Kvoten mellan **Listpris** och **Boarea**, varierar mellan 4090-142353.

**HyraPerKvm**: Kvoten mellan **Hyra** och **Boarea**, varierar mellan 2.9-138.2.

**SåldPris**: Vilket pris lägenheten såldes för, varierar mellan 225000-18000000kr.

### <span id="page-16-0"></span>**4 Analys**

I detta kapitel kommer vi att använda oss av teorierna i kapitel 2. Vi kommer att gå igenom all analys av data som vi använde oss av, för att få fram det slutgiltiga datasetet som presenterades i kapitel 3.3 och därefter bygga olika modeller och jämföra dessa för att sedan presentera vilken modell som är bäst anpassad för prediktion samt den mest förklarande modellen i nästa kapitel.

### <span id="page-16-1"></span>**4.1 Enkel linjär regression**

Vi börjar med att skapa enkla linjära modeller, för att undersöka de enskilda sambanden mellan respons och förklarande variablerna. Detta för att enklare kunna avgöra om regressionsmodellens parametrar är linjära, kontrollera om de är signifikanta och avgöra om det behövs en transformation till den multipla modellen.

De fullständiga resultaten av våra enkla linjära modeller finns i Appendix under GitHub länken. I denna del går vi igenom Appendix kapitel 6.1. Där presenteras det att variablerna **Mäklare**, **Byggår** och **Våning** hade många icke signifikanta kategorier och med hjälp av sammanfogning (kapitel 2.1.4) så kunde man förbättra signifikansen i kategorierna avsevärt mycket. Här nedan sammanfattar vi modellerna för de slutgiltiga datasetet (kapitel 3.3) i en överskådlig tabell samt plottar ut modellerna:

| Förklarande Variabler | $R^2_{adi}$ | p-värde       |
|-----------------------|-------------|---------------|
| Mäklare               | 0.07843     | $< 2.2e - 16$ |
| Rum                   | 0.4175      | $< 2.2e - 16$ |
| ByggÅr                | 0.0705      | $< 2.2e - 16$ |
| Kommun                | 0.1604      | $< 2.2e - 16$ |
| AvståndVattenMeter    | 0.09269     | $< 2.2e - 16$ |
| Våning                | 0.01073     | $< 2.2e - 16$ |
| SåldSäsong            | 0.00146     | 0.0004349     |
| $\rm{AreaPerRun}$     | 0.01235     | $< 2.2e - 16$ |
| PrisPerKvm            | 0.1387      | $< 2.2e - 16$ |
| HyraPerKvm            | 0.171       | $< 2.2e - 16$ |
|                       |             |               |

Tabell 1: Sammanfattning av de slutgiltiga enkla linjära modellerna

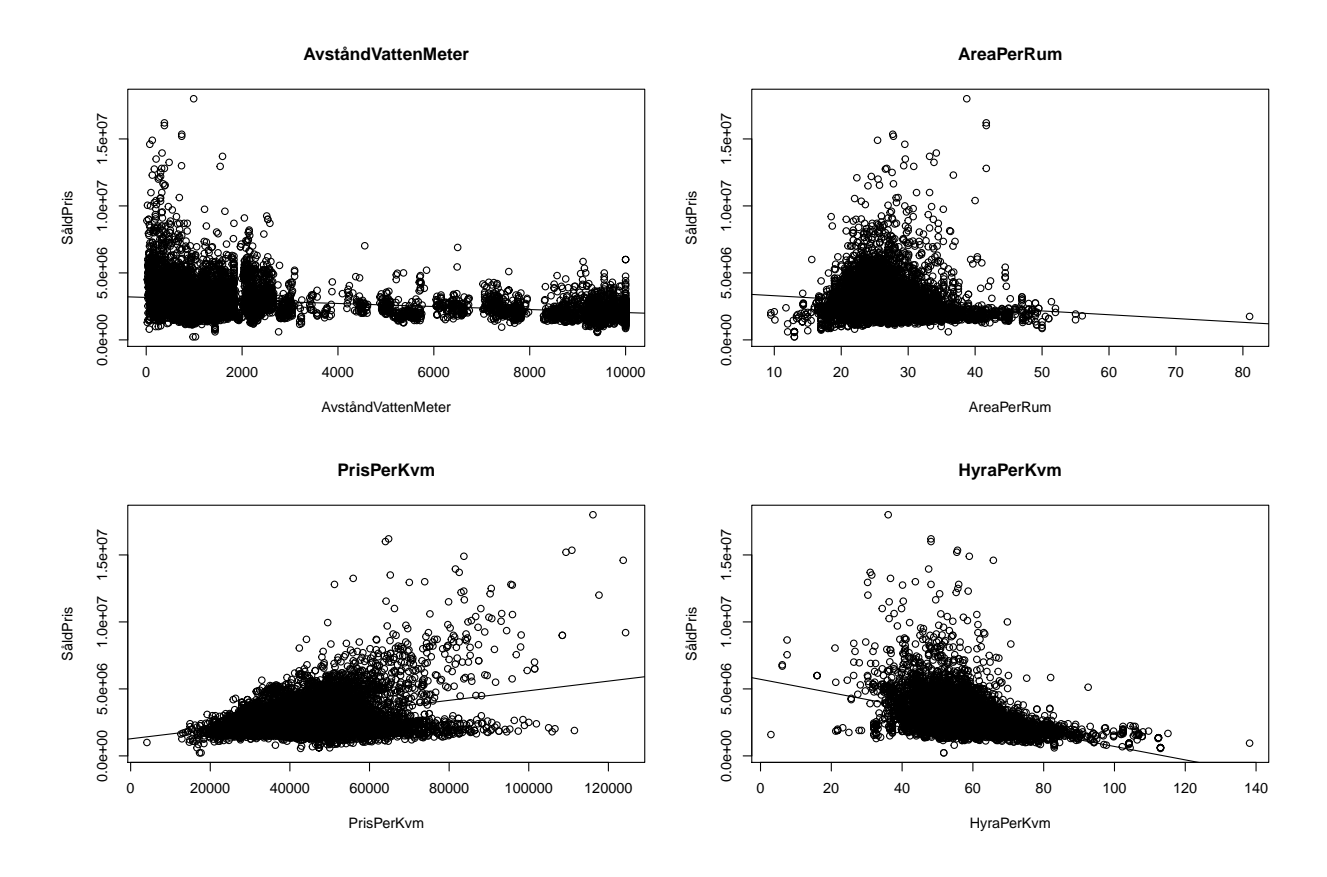

Figur 1: Scatterplottar av de slutliga kontinuerliga variablerna mot responsvariabeln

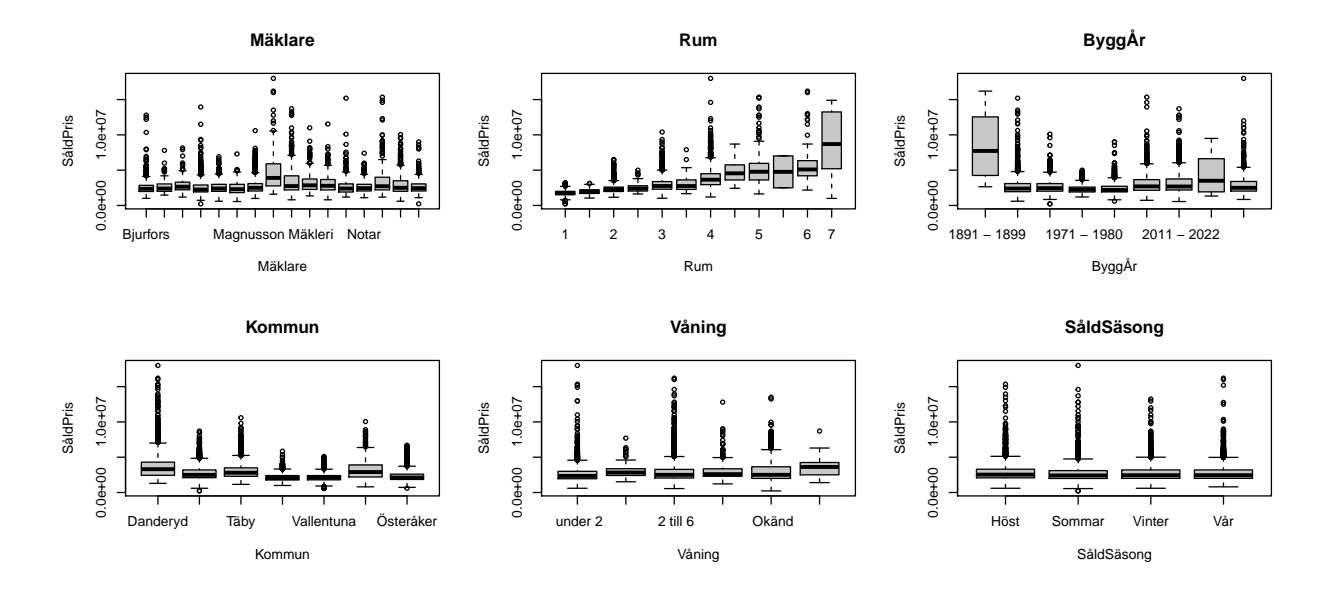

Figur 2: Boxplottar av de slutliga kategoriska variablerna mot resonsvariabeln

Från *Tabell 1* så kan man dra slutsatsen att **Rum** har störst påverkan av de förklarande variablerna om man jämför individuellt, därefter kommer **HyraPerKvm** och **PrisPerKvm**. Vi kan även notera från *Figur 1*, *Figur 2* samt residualplottarna i Appendix (kapitel 6.1.7 & GitHub) att parametrarna är linjära förutom **AreaPerRum**, **PrisPerKvm** samt **HyraPerKvm** som visar en konform i sin residualplott, vilket oftast innebär att en log transformation är lämplig att använda. Denna information tar vi med oss till konstruktionen av de multipla linjära modellerna då det finns en möjlighet att modellen bättras av en transformation.

### <span id="page-19-0"></span>**4.2 Undersökning av korrelation**

Innan man gör en multipel linjär regression så måste man kontrollera villkoret om avsaknad av linjära kombinationer (kapitel 2.1.1). Korrelationen kan användas för att ta reda på om de förklarande variablerna är linjärt oberoende av varandra, beräkningarna fås fram med hjälp av teorin i kapitel 2.1.7 och 2.1.8.

Vi börjar med att undersöka data efter sammanfogning men innan omvandling av variablerna **Area**, **Listpris**, **Hyra** och **Rum**.

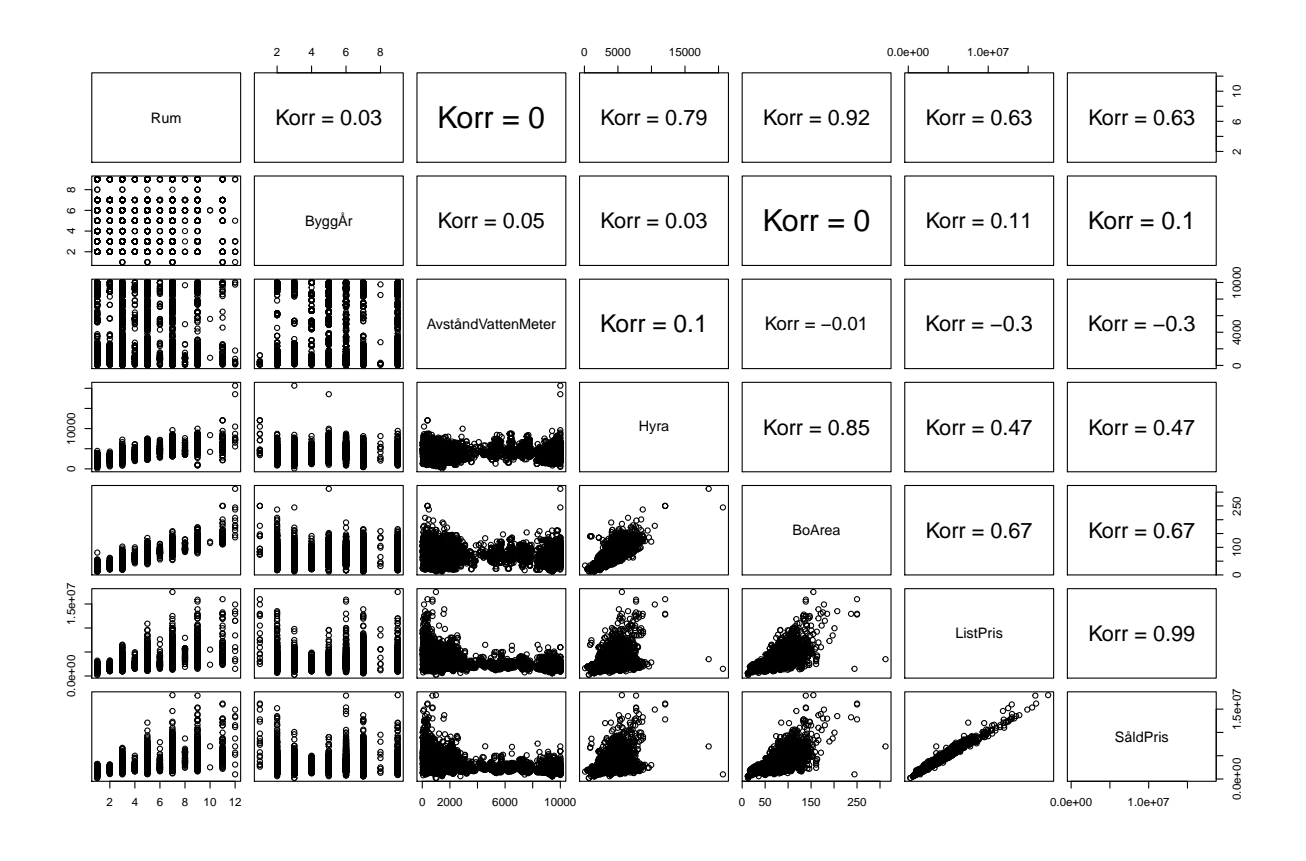

Figur 3: Korrelationsplott, Scatterplott mellan variablerna i nedre triangeln och korrelationskoefficienten i övre triangeln.

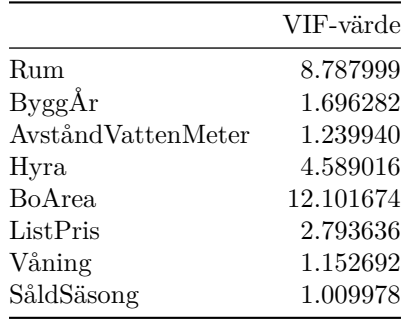

Enligt korrelationsplotten i *Figur 3* samt VIF-värdena i tabellen ovan så kan man konstatera att variablerna **Area**, **Listpris**, **Hyra** och **Rum** är linjärt beroende av varandra. Detta leder oss till att omvandla dessa variabler då den unika informationen de innehåller är något vi vill behålla. Vi skapar därför variablerna **AreaPerRum**, **PrisPerKvm** och **HyraPerKvm**, istället för **Area**, **Listpris**, **Hyra**. Vi behåller **Rum** som en "nyckel" för att kunna få fram informationen från de omvandlade variablerna.

Vi undersöker korrelationen på nytt med den nya omvandlingen av data.

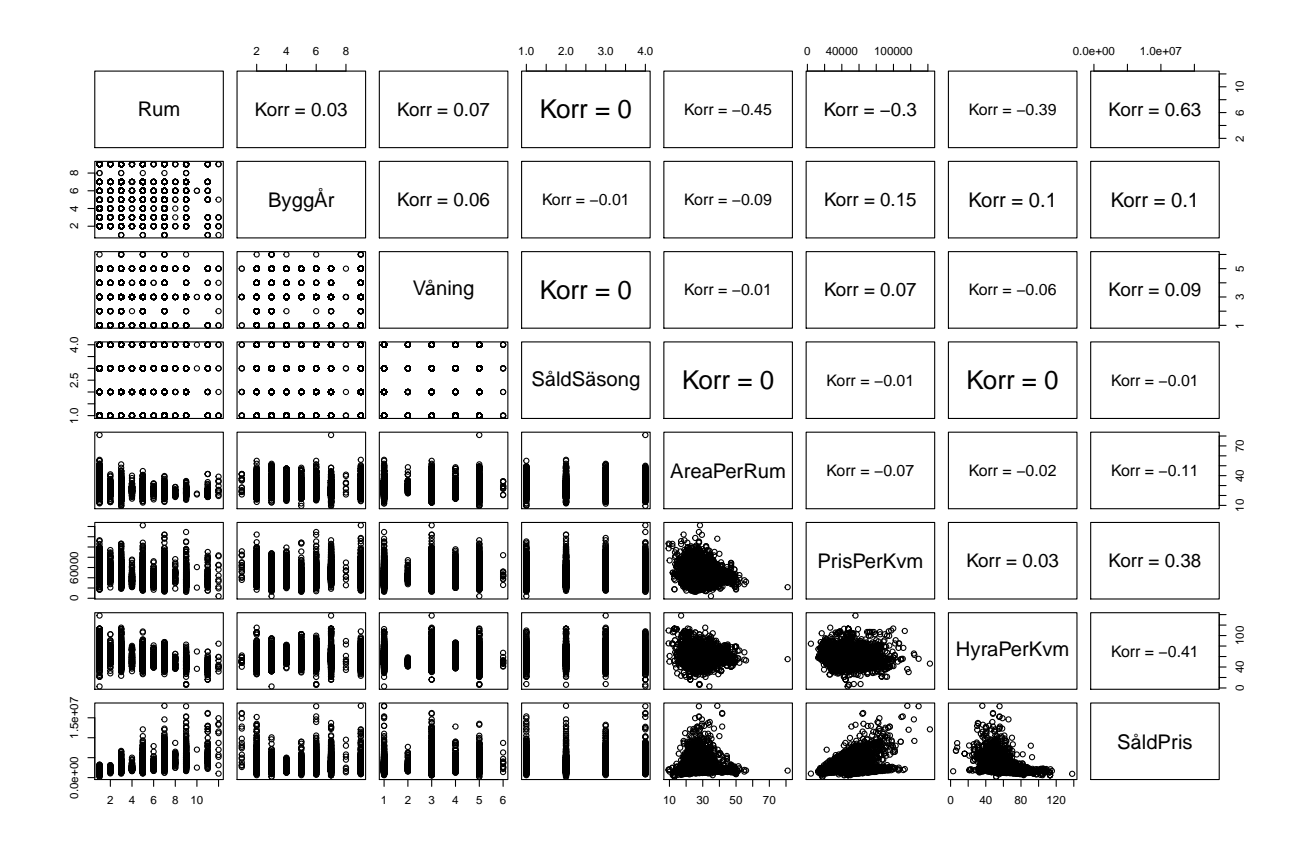

Figur 4: Korrelationsplott efter omvandling, Scatterplott mellan variablerna i nedre triangeln och korrelationskoefficienten i övre triangeln.

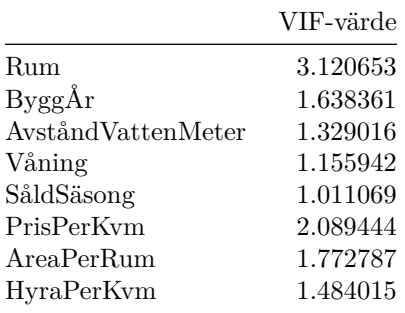

Man kan enligt *Figur 4* och VIF-tabellen, konstatera att korrelationen minskat avsevärt mycket och det finns inga linjära beroenden mellan de förklarande variablerna. Då VIF-värdet blev lägre än 5 för de numeriska förklarande variablerna. Vilket innebär att man kan gå vidare med att skapa en multipel linjär modell.

### <span id="page-21-0"></span>**4.3 Modeller**

Här skapar vi den första modellen med hjälp av det slutgiltiga datasetet som presenterades i kapitel 3.3 och får då en modell på denna form,

### **Modell 1**:

$$
Såldpris_j = \alpha + \beta_1 Mäklare + \beta_2 Rum + \beta_3 Bygg\text{År} + \beta_4 Kommun + \beta_5 AvståndVattenMeter + \n\beta_6 Våning + \beta_7 SåldSäsong + \beta_8 AreaPerRum + \beta_9 PrisPerKvm + \beta_{10} HyraPerKvm + \epsilon_j
$$
\n(22)

Till en början verkar denna modell vara en bra modell, alla undersökningar hittas i Appendix kapitel 6.2.1 och GitHub. Enligt summary utskriften är modellen signifikant och visar ett högt  $R^2_{adj}$ -värde (0.9177) men när man undersöker nogrannare, så ser man på residualplotten och QQ-plotten att kraven för homoskedasticitet samt normalitet (kapitel 2.1.1), inte är uppfyllda. Vi kan även se att vi har ett flertal outliers, där studentized residuals  $> 3$  (kapitel 2.2.1).

Vi valde att ta bort dessa outliers (172st), för att se om modellen skulle uppfylla villkoren. Resultaten finns i Appendix kapitel 6.2.2 och GitHub. Det visar sig att Modell 1, inte uppfyller kraven för homoskedasticitet men var på god väg att uppfylla kraven för normalitet.

Vi gick sedan vidare med att testa metoden att transformera modellen (kapitel 2.2.2) och tog därefter fram fyra ytterliggare modeller.

### **Modell 2**:

$$
log(S\text{åldpris}_j) = \alpha + \beta_1 M\text{äklare} + \beta_2 Rum + \beta_3 Bygg\text{År} + \beta_4 Kommun + \beta_5 Avst\text{åndVattenMeter} + \beta_6 V\text{åning} + \beta_7 S\text{åldSäsong} + \beta_8 AreaPerRun + \beta_9 PrisPerKvm + \beta_{10} HyraPerKvm + \epsilon_j
$$
(23)

### **Modell 3**:

 $log(S\&ldpris_i) = \alpha + \beta_1M\&ldarepsilon + \beta_2Run + \beta_3Byqq\&ldtrm{r} + \beta_4Kommun + \beta_5log(Avst\&ldartenMeter) +$  $\beta_6 V$ åning +  $\beta_7 S$ åldSäsong +  $\beta_8 log(AreaPerRun) + \beta_9 log(PrisPerKvm) + \beta_{10} log(HyraPerKvm) + \epsilon_j$ (24)

### **Modell 4**:

*log*(*S*å*ldpris<sup>j</sup>* ) = *α* + *β*1*M*ä*klare* + *β*2*Rum* + *β*3*Bygg*Å*r* + *β*4*Kommun* + *β*5*Avst*å*ndV attenMeter*+  $\beta_6$ *V* å $\text{ning} + \beta_7 S$ åld $S$ äsong +  $\beta_8 \text{log}(AreaPerRun) + \beta_9 \text{log}(PrisPerKvm) + \beta_{10} \text{log}(HyraPerKvm) + \epsilon_j$ (25)

### **Modell 5**:

$$
log(S\text{åldpris}_j) = \alpha + \beta_1 M\text{äklare} + \beta_2 Rum + \beta_3 Bygg\text{År} + \beta_4 Kommun + \beta_5 Avst\text{åndVattenMeter} + \beta_6 V\text{åning} + \beta_7 S\text{åldSäsong} + \beta_8 log(AreaPerRum) + \beta_9 log(PrisPerKvm) + \beta_{10} HyraPerKvm + \epsilon_j
$$
 (26)

Det kompletta resultatet för dessa modeller finns i GitHhub-länken i Appendix. Sammanfattningsvis så kan man säga att Modell 1 och 2 inte uppfyllde kraven för en multipel linjär regression, men Modell 3, 4 och 5 var väldigt starka modeller med marginella skillnader mellan varandra och uppfyllde alla krav i kapitel 2.1.1.

Vi applicerar metoden för stegvis variabelselektion på dessa modeller för att undersöka om de går att få ännu bättre modeller. Därefter har vi en översiktlig genomgång på modellerna.

### <span id="page-22-0"></span>**4.4 Modeller efter stegvis variabelselektion**

I denna sektion så utför vi stegvis variabelselektion (kapitel 2.2.5) på de tidigare modellerna Modell 1- 5. Vi kommer använda oss av stoppkriteriumet *AIC* (kapitel 2.2.4.2), för att försöka få fram en så bra prediktionsmodell som möjligt. Både Bakåt-Metoden och Framåt-Metoden kommer användas med tillägget Stegvis-selektion och det bästa resultatet, utifrån stoppkriteriumet kommer plockas ut av varje modell. De nya modellerna definieras som:

#### **Modell 1 Stepwise**:

$$
Såldpris_j = \alpha + \beta_2 Rum + \beta_3ByggÅr + \beta_4Kommun + \beta_6Våning + \n\beta_8AreaPerRun + \beta_9PrisPerKvm + \beta_{10}HyraPerKvm + \epsilon_j
$$
\n(27)

### **Modell 2 Stepwise**:

$$
log(S\&ldpris_j) = \alpha + \beta_1 M\&klare + \beta_2 Rum + \beta_3 Bygg\&r + \beta_4 Kommun + \beta_5 Avst\&ndVattenMeter + \n\beta_6 V\&ning + \beta_8 AreaPerRun + \beta_9 PrisPerKvm + \beta_{10} HyraPerKvm + \epsilon_j
$$
\n(28)

### **Modell 3 Stepwise**, **Modell 4 Stepwise** och **Modell 5 Stepwise** döps om till

#### **Modell Stepwise**:

$$
log(Såldpris_j) = \alpha + \beta_2 Rum + \beta_3Bygg\text{År} + \beta_4Kommun + \beta_6V\text{åning} +\beta_8log(AreaPerRun) + \beta_9log(PrisPerKvm) + \epsilon_j
$$
\n(29)

Det första man kan observera är att Modell 3, 4 och 5 blir samma modell efter stegvis variabelselektion, vi väljer därför att kalla den Modell Stepwise. En annan observation är att Modell 1 Stepwise och 2 Stepwise fortfarande inte uppfyller kraven för en multipel linjär regression men behålls för jämförelse. Summary och plottar finns i Appendix (Github) men vi väljer att sammanfatta summary output från alla våra modeller i tabellen nedan:

| Modell            | Residual Standard Error $R^2$ |        | $R_{adj}^2$    | F-statistic                | p-värde       |
|-------------------|-------------------------------|--------|----------------|----------------------------|---------------|
| Modell 1          | 167800 on 9308                | 0.962  | 0.9619         | 5243 on 45 and 9308        | $< 2.2e - 16$ |
| Modell 2          | $0.04784$ on 9308             | 0.9755 | 0.9754         | 8230 on 45 and 9308        | $< 2.2e - 16$ |
| Modell 3          | $9.912e-11$ on $9308$         |        |                | $1.965e+21$ on 45 and 9308 | $< 2.2e-16$   |
| Modell 4          | 9.911e-11 on 9308             |        | 1              | $1.966e+21$ on 45 and 9308 | $< 2.2e-16$   |
| Modell 5          | 9.911e-11 on 9308             |        | $\overline{1}$ | $1.966e+21$ on 45 and 9308 | $< 2.2e-16$   |
| Modell 1 Stepwise | 167900 on 9327                | 0.9619 | 0.9618         | 9062 on 26 and 9327        | $< 2.2e - 16$ |
| Modell 2 Stepwise | 0.04784 on 9311               | 0.9755 | 0.9754         | 8817 on 42 and 9311        | $< 2.2e - 16$ |
| Modell Stepwise   | 9.911e-11 on 9328             |        |                | $3.538e+21$ on 25 and 9328 | $< 2.2e-16$   |

Tabell 4: Sammanfattning av summary output från alla modeller

Från *Tabell 4* och anpassningsmåtten i kapitel 2.2.3 så kommer vi fram till att den mest förklarande modellen är Modell Stepwise med väldigt liten marginal från Modell 4 och 5, då det avgörande var att Model Stepwise hade högre värde på F-statistikan som i sin tur betyder mer signifikant modell (kapitel 2.2.3.3). Vidare vill vi undersöka modellernas predikterande förmåga.

### <span id="page-23-0"></span>**4.5 Prediktion**

För att undersöka modellernas predikterande förmåga så använder vi oss av test-data som består av 1001 stycken lägenheter som såldes år 2022 (kapitel 3.2). Vi sätter in test-data i modellerna och låter den sedan skatta vilket pris lägenheten såldes för, detta jämför vi med den observerade responsvariabeln **SåldPris** som vi har i datasetet. I Appendix (kapitel 6.4) finns jämförelsena mellan den observerade och den skattade responsvariabeln i form av en scatterplott och en plott av skillnaden mellan dem mot index. Vi använder oss av de predikterade och observerade värdena för att beräkna MSEP, RMSEP och PRESS enligt kapitel 2.2.4.1 för att kunna avgöra vilken modell som har bäst prediktionsförmåga. Nedan visas en tabell med de uträknade värdena:

|                   | <b>MSEP</b>      | <b>RMSEP</b>     | PRESS ( $N = 1001$ ) |
|-------------------|------------------|------------------|----------------------|
| Modell 1          | $1.786379e+11$   | $4.226557e+05$   | $1.756010e + 14$     |
| Modell 2          | $1.151929e+12$   | $1.073280e + 06$ | $1.132347e+15$       |
| Modell 3          | 1.000000e-07     | 3.655000e-04     | 1.313000e-04         |
| Modell 4          | 1.000000e-07     | 3.651000e-04     | 1.310000e-04         |
| Modell 5          | 1.000000e-07     | 3.647000e-04     | 1.308000e-04         |
| Modell 1 Stepwise | $1.793244e + 11$ | $4.234671e+05$   | $1.762758e + 14$     |
| Modell 2 Stepwise | $1.155800e + 12$ | $1.075081e + 06$ | $1.136152e+15$       |
| Modell Stepwise   | 1.000000e-07     | 3.681000e-04     | 1.332000e-04         |
|                   |                  |                  |                      |

Tabell 5: Prediktionsmåtten för att avgöra modell med starkast prediktionsförmåga.

Från *Tabell 5* och kapitel 2.2.4.1 kan vi avgöra vilken modell som har starkast prediktionsförmåga genom att se vilken modell som har de minsta värdena. Vi kan se att Modell 5 har starkast predikterande förmåga med små marginaler från Modell 4 och 3, Modell Stepwise som hade störst förklarande förmåga var den sämre av de modellerna som uppfyller villkoren för linjära modeller. Det är normalt att sådant kan hända då man byter dataset, Modell Stepwise var bäst anpassad till dåvarande data men den predikterande förmågan testar egentligen förmågan i mer slumpad typ av data.

### <span id="page-24-0"></span>**5 Diskussion**

I denna sektion kommer vi att redovisa de resultat och besvara frågor samt syftet med denna studie. Vi kommer även att gå igenom de förklarande variablernas påverkan mot responsvariabeln, vilket ger en kännedom om vad man ska tänka på när man letar efter/säljer lägenheter.

### <span id="page-24-1"></span>**5.1 Resultat**

Från Analysen (kapitel 4) så kunde man dra slutsatsen av att Modell 5 hade bäst predikterande förmåga, Modell Stepwise hade bäst förklarande förmåga men sämre predikterande förmåga. Modell 5 har utöver starkast predikterande förmåga även en stark förklarande förmåga, den tar även hänsyn till fler förklarande variabler och bör därför anses va den mest lämpliga modellen i denna studie.

Modell 5 fås av ekvationen:

*log*(*S*å*ldpris<sup>j</sup>* ) = *α* + *β*1*M*ä*klare* + *β*2*Rum* + *β*3*Bygg*Å*r* + *β*4*Kommun* + *β*5*Avst*å*ndV attenMeter*+  $\beta_6 V$ åning +  $\beta_7 S$ åldSäsong +  $\beta_8 log(AreaPerRun) + \beta_9 log(PrisPerKvm) + \beta_{10} HyraPerKvm + \epsilon_j$ (30)

För att undersöka påverkan på responsvariabeln vill vi bryta ut **SåldPris** och måste därför återgå till en multiplikativ modell och får då ekvationen:

$$
Såldpris_j = e^{\alpha} * e^{\beta_1 M\ddot{\alpha}klare} * e^{\beta_2 Rum} * e^{\beta_3 Bygg\text{Ar}} * e^{\beta_4 Kommun} * e^{\beta_5 Avst\ddot{\alpha}ndVattenMeter} * e^{\beta_6 V\ddot{\alpha}nling} * e^{\beta_7 S\ddot{\alpha}lds\ddot{\alpha}sgn} * e^{\beta_8 log(AreaPerRun)} * e^{\beta_9 log(PrisPerKvm)} * e^{\beta_{10} HyraPerKvm} * e^{\epsilon_j}
$$
\n
$$
(31)
$$

Med hjälp av Estimate kolumnen från summary som finns i kapitel 6.2.3 så kan vi få fram koefficienten framför den förklarande variabeln och på så sätt även avgöra vilken påverkan den förklarande variabeln har på responsvariabeln. Vi går igenom ekvationen stegvis och börjar med interceptet (*α*) och får då koefficienten  $e^{\hat{\alpha}} = e^{1.802e-11} \approx 1.00000000001802$  vilket kan tolkas som bas av slutpriset när alla förklarande variabler har värdet noll, detta kommer dock aldrig kunna hända bland lägenheter då man inte kan sälja en lägenhet med t.ex 0 rum eller 0 i area.

Vi börjar nu undersöka de förklarande variablernas koefficienter:

**Mäklare**: Mäklarfirman Bjurfors har använts som en baslinje och har därför ingått i interceptet. Det innebär att den används som en standardpunkt och att procentuella ökningen/minskningen baseras på om man byter mäklarfirma. Eftersom **Mäklare** är kategorisk blir det enklare att visa i de olika *β*ˆ för **Mäklare** i en tabell:

| Mäklare                               | $\hat{\beta}$ | %-utveckling  |
|---------------------------------------|---------------|---------------|
| ER.A                                  | 4.588e-12     | 4.588e-10     |
| Erik Olsson Fastighetsförmedling      | $-1.461e-12$  | $-1.461e-10$  |
| Fastighetsbyrån                       | 4.058e-12     | 4.058e-10     |
| HusmanHagberg                         | 7.669e-12     | 7.669e-10     |
| Jägholm Norrortsmäklarna              | $-1.274e-11$  | $-1.274e-0.9$ |
| Länsförsäkringar Fastighetsförmedling | 2.306e-12     | $2.306e-10$   |
| Magnusson Mäkleri                     | 2.199e-12     | $2.199e-10$   |
| Mindre Mäklarfirmor                   | 2.493e-12     | $2.493e-10$   |
| MOHV                                  | 8.472e-13     | 8.472e-11     |
| Mäklarhuset                           | 5.899e-12     | 5.899e-10     |
| Mäklarringen                          | 4.852e-12     | $4.852e-10$   |
| Notar                                 | $-4.758e-12$  | $-4.758e-10$  |
| SkandiaMäklarna                       | $-9.192e-12$  | $-9.192e-10$  |
| Svensk Fastighetsförmedling           | $2.903e-12$   | $2.903e-10$   |
| Svenska Mäklarhuset                   | $-1.165e-12$  | $-1.165e-10$  |

Tabell 6: Mäklare,  $\hat{\beta}$  och  $e^{\hat{\beta}} - 1$  som den procentuella utvecklingen jämfört med Bjurfors

Man kan tolka resultatet som att om man byter mäklare från Bjurfors till exempelvis ERA så säljs lägenheten för (4*.*588 ∗ 10<sup>−</sup><sup>10</sup>)% dyrare. Mäklare har inte en jätte stor påverkan men det finns skillnader, de har även en korrelation till **ListPris** vilket kan påverka responsvariabeln. Bästa mäklaren att välja enligt denna studie är HusmanHagberg som säljer lägenheten (7*.*669 ∗ 10<sup>−</sup><sup>10</sup>)% dyrare än baslinjen.

**Rum**: Rum1 har använts som en baslinje och har därför ingått i interceptet. Det innebär att den används som en standardpunkt och att procentuella ökningen/minskningen baseras på om man ökar antalet Rum. Eftersom **Rum** är kategorisk blir det enklare att visa i de olika *β*ˆ för **Rum** i en tabell:

| Rum    |        | %-utveckling |
|--------|--------|--------------|
| Rum1.5 | 0.4055 | 50.0052      |
| Run2   | 0.6931 | 99.9906      |
| Rum2.5 | 0.9163 | 150.002      |
| Rum3   | 1.099  | 200.116      |
| Rum3.5 | 1.253  | 250.083      |
| Rum4   | 1.386  | 299.882      |
| Rum5   | 1.609  | 399.781      |
|        |        |              |

Tabell 7: Rum, *β*ˆ och *e <sup>β</sup>*<sup>ˆ</sup> − 1 som den procentuella utvecklingen jämfört med Rum1

Vi noterar att för varje nivåökning på 0*.*5 i kategorierna **Rum** så ökar priset med ca 50%.

**ByggÅr**: kategorin "1900 - 1960" har använts som en baslinje och har därför ingått i interceptet. Det innebär att den används som en standardpunkt och att procentuella ökningen/minskningen baseras på om man köper nyare lägenheter. Eftersom **ByggÅr** är kategorisk blir det enklare att visa i de olika *β*ˆ för **ByggÅr** i en tabell:

| ByggAr             | Ä            | $%$ -utveckling |
|--------------------|--------------|-----------------|
| ByggÅr 1961 - 1970 | 9.401e-12    | 9.401e-10       |
| ByggÅr 1971 - 1980 | 8.782e-12    | 8.782e-10       |
| ByggÅr 1981 - 1990 | $-3.528e-12$ | $-3.528e-10$    |
| ByggÅr 1991 - 2010 | 8.545e-12    | 8.545e-10       |
| ByggÅr 2011 - 2022 | 3.499e-12    | 3.499e-10       |
| ByggÅr Okänd       | 2.503e-13    | $2.503e-11$     |

Tabell 8: ByggÅr,  $\hat{\beta}$  och  $e^{\hat{\beta}} - 1$  som den procentuella utvecklingen jämfört med årsspannet 1900 - 1960

Vi noterar att skillnaden i pris är inte så stor mellan årsspannen.

**Kommun**: kategorin Danderyd har använts som en baslinje och har därför ingått i interceptet. Det innebär att den används som en standardpunkt och att procentuella ökningen/minskningen baseras på om man ändrar kommun. Eftersom **Kommun** är kategorisk blir det enklare att visa i de olika *β*ˆ för **Kommun** i en tabell:

Tabell 9: Kommun,  $\hat{\beta}$  och  $e^{\hat{\beta}} - 1$  som den procentuella utvecklingen jämfört med Danderyds kommun

| Kommun         |              | %-utveckling  |
|----------------|--------------|---------------|
| Sollentuna     | $-1.723e-11$ | $-1.723e-09$  |
| Täby           | $-1.873e-11$ | $-1.873e-09$  |
| Upplands Väsby | $-3.818e-12$ | $-3.818e-10$  |
| Vallentuna     | $-5.438e-12$ | $-5.438e-10$  |
| Vaxholm        | $-3.214e-11$ | $-3.214e-0.9$ |
| Österåker      | $-1.914e-11$ | $-1.914e-09$  |

Vi noterar att skillnaden i pris är inte så stor mellan Kommunerna men däremot är alla nedåtgående.

**AvståndVattenMeter**: Den kontinuerliga variabeln **AvståndVattenMeter** har en koefficient som är *e*<sup>−1*.*219*e*−15 den procentuella utvecklingen fås då av  $(e^{-1.219e-15} - 1) * 100 = -1.219 * 10^{-13}\%$ . Detta in-</sup> nebär att för varje meter som **AvståndVattenMeter** ökar så minskar lägenhets priset med −1*.*219∗10<sup>−</sup><sup>13</sup>%.

**Våning**: kategorin Våning under 2 har använts som en baslinje och har därför ingått i interceptet. Det innebär att den används som en standardpunkt och att procentuella ökningen/minskningen baseras på om man köper en lägenhet på en högre våning än 1. Eftersom **Våning** är kategorisk blir det enklare att visa i de olika *β*ˆ för **Våning** i en tabell:

Tabell 10: Våning,  $\hat{\beta}$  och  $e^{\hat{\beta}} - 1$  som den procentuella utvecklingen jämfört med Våningarna under 2

| Våning            | ô         | $%$ -utveckling |
|-------------------|-----------|-----------------|
| Våning 2 till 6   | 7.227e-12 | 7.227e-10       |
| Våning 7 till 11  | 1.157e-11 | 1.157e-09       |
| Våning 12 till 15 | 1.518e-11 | 1.518e-09       |
| Våning Okänd      | 5.592e-12 | $5.592e-10$     |

Vi noterar att skillnaden i pris är inte så stor mellan Våningarna men att priset är uppåtgående.

**SåldSäsong**: kategorin Höst har använts som en baslinje och har därför ingått i interceptet. Det innebär att den används som en standardpunkt och att procentuella ökningen/minskningen baseras på om man köper en lägenhet under en annan säsong än hösten. Eftersom **SåldSäsong** är kategorisk blir det enklare att visa i de olika *β*ˆ för **SåldSäsong** i en tabell:

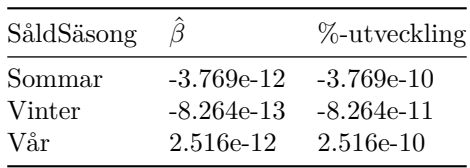

Tabell 11: SåldSäsong, $\hat{\beta}$ och  $e^{\hat{\beta}} - 1$ som den procentuella utvecklingen jämfört med köp under hösten

Vi noterar att skillnaden i pris är inte så stor mellan Säsongerna men resultet tyder på att det är mest givande att sälja under Våren och köpa under Sommaren.

**log(AreaPerRum)**: Den kontinuerliga variabeln **log(AreaPerRum)** har en koefficient som är *e* <sup>1</sup> den procentuella utvecklingen fås då av (*e* − 1) ∗ 100 ≈ 171*.*8282%. Detta innebär att för varje heltalsenhet som **log(AreaPerRum)** ökar så ökar lägenhets priset med ca 171*.*8282%. Observera att denna tolkning gäller då logaritmen av AreaPerRum ökar med ett heltal och inte AreaPerRum.

**log(PrisPerKvm)**: Den kontinuerliga variabeln **log(PrisPerKvm)** har en koefficient som är *e* <sup>1</sup> den procentuella utvecklingen fås då av (*e* − 1) ∗ 100 ≈ 171*.*8282%. Detta innebär att för varje heltalsenhet som **log(PrisPerKvm)** ökar så ökar lägenhets priset med ca 171*.*8282%. Observera att denna tolkning gäller då logaritmen av PrisPerKvm ökar med ett heltal och inte PrisPerKvm.

**HyraPerKvm**: Den kontinuerliga variabeln **HyraPerKvm** har en koefficient som är *e* <sup>3</sup>*.*035∗10−<sup>15</sup> den procentuella utvecklingen fås då av (*e* 3*.*035∗10−<sup>15</sup> − 1) ∗ 100 = 3*.*035 ∗ 10<sup>−</sup><sup>13</sup>%. Detta innebär att för varje heltalsenhet som **HyraPerKvm** ökar så ökar lägenhets priset med 3*.*035 ∗ 10<sup>−</sup><sup>13</sup>%.

En slutsats av resultatet är att variabeln **Rum** har störst positiv påverkan på responsvariabeln **SåldPris**, utöver det, om man antar att de kontinuerliga variablerna ökar så gäller det att:

Variablerna **log(PrisPerKvm)**, **log(AreaPerRum)**, **HyraPerKvm** och **Våning** har en enbart positiv påverkan på **SåldPris**. Variablerna **Kommun** och **AvståndVattenMeter** har en negativ effekt på **Såld-Pris** och variablerna **Mäklare**, **ByggÅr** och **SåldSäsong** har en mixad påverkan.

### <span id="page-27-0"></span>**5.2 Andra analyser och begränsningar**

Booli erbjöd större mängder data men med mycket saknad av innehåll, vilket ledde till att man va tvungen att ta bort en hel del data som hade kunnat hjälpa till för en bättre modell. Även saknaden av data som skulle kunna påverka priset, exempelvis variablerna balkong och hiss skulle kunna bidra till en bättre modell och en mer överskådlig bild av vad mer som påverkar lägenhetspriserna. Det noterades även att enligt denna modell, så har en höjning av **HyraPerKvm** en positiv påverkan på responsvariabeln **SåldPris**, det må stämma enligt data, men i verkligheten är det inte attraktivt att antingen höja **Hyra** eller minska **BoArea**, eftersom det inte är en stor positiv påverkan och **HyraPerKvm** består av en kvot, så gissningsvis har det varit lite högre hyror på de lägenheter som sålts för mer pengar.

### <span id="page-28-0"></span>**6 Appendix**

För den intresserade så finns alla utskrifter för hela arbetet i Github på länken: [https://github.com/](https://github.com/RamtinGolrang/Regressionsanalys-av-l-genhetspriser-i-Stockholms-Norrort) [RamtinGolrang/Regressionsanalys-av-l-genhetspriser-i-Stockholms-Norrort](https://github.com/RamtinGolrang/Regressionsanalys-av-l-genhetspriser-i-Stockholms-Norrort)

### <span id="page-28-1"></span>**6.1 Enkel linjär regression**

### <span id="page-28-2"></span>**6.1.1 Mäklare innan sammanfogning:**

```
##
## Call:
## lm(formula = SåldPris ~ Mäklare, data = data_träning)
##
## Residuals:
## Min 1Q Median 3Q Max
## -3845000 -712051 -262051 411878 13228417
##
## Coefficients:
## Estimate Std. Error t value
## (Intercept) 3500000 1214651 2.881
## MäklareAFI FastighetsMäklare -1753333 1402558 -1.250
## MäklareAlertus Fastighetsbyrå AB -1071875 1252034 -0.856
## MäklareAlexander White 12000 1330584 0.009
## MäklareAlicia Edelman Fastighetsmäkleri -634839 1234087 -0.514
## MäklareAmbassadör Fastighetsmäkleri -408333 1402558 -0.291
## MäklareAndersson & Asplund Mäklarbyrå Stockholm -1125000 1717776 -0.655
## MäklareAsira -1450000 1487638 -0.975
## MäklareBerggren Hörle 4750000 1717776 2.765
## MäklareBest of Homes -700000 1717776 -0.408
## MäklareBjurfors -897289 1215618 -0.738
## MäklareBlok -157500 1487638 -0.106
## MäklareBlumenthalHoffman Fastighetsmäkleri -1325000 1717776 -0.771
## MäklareBostadsrättsspecialisten 475000 1717776 0.277
## MäklareBOSTHLM -598095 1243235 -0.481
## MäklareBototal -1805000 1717776 -1.051
## MäklareBremberg Fastighetsmäkleri -550000 1717776 -0.320
## MäklareBrokr Fastighetsmäklare AB -670000 1311973 -0.511
## MäklareBronze Fastighetsförmedling AB -981750 1244647 -0.789
## MäklareBällstaudde Bostadsutveckling AB -32105 1246206 -0.026
## MäklareCredentia AB -811667 1402558 -0.579
## MäklareDerome Bostad 1837500 1487638 1.235
## MäklareDiplomat Fastighetsmäkleri AB -725000 1487638 -0.487
## MäklareEdward & Partners Fastighetsmäklare AB 1938750 1358021 1.428
## MäklareEkenstam Fastighetsmäklare 833333 1402558 0.594
## MäklareEklund Stockholm New York 1927500 1358021 1.419
## MäklareEliases Sthlm -1960000 1487638 -1.318
## MäklareERA -823288 1219500 -0.675
## MäklareErik Olsson Fastighetsförmedling -572912 1218465 -0.470
## MäklareESSTATE AB 1480000 1717776 0.862
## MäklareEstate Fastighetsbyrå AB 4150000 1717776 2.416
## MäklareFabergé Fastighetsmäkleri -95000 1402558 -0.068
## MäklareFantastic Frank Fastighetsmäkleri -1418333 1402558 -1.011
## MäklareFastighetsbyrån -944313 1214983 -0.777
```
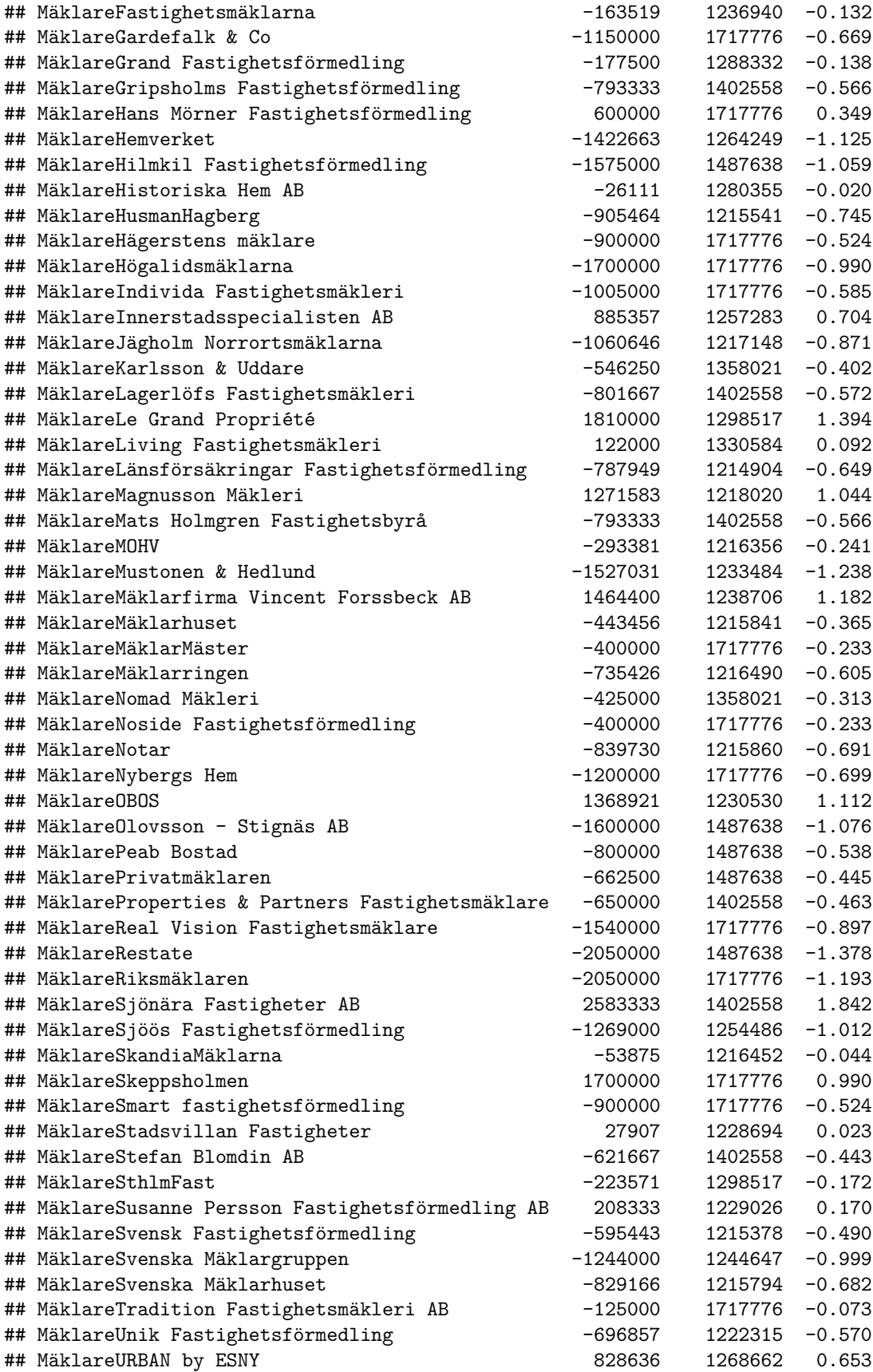

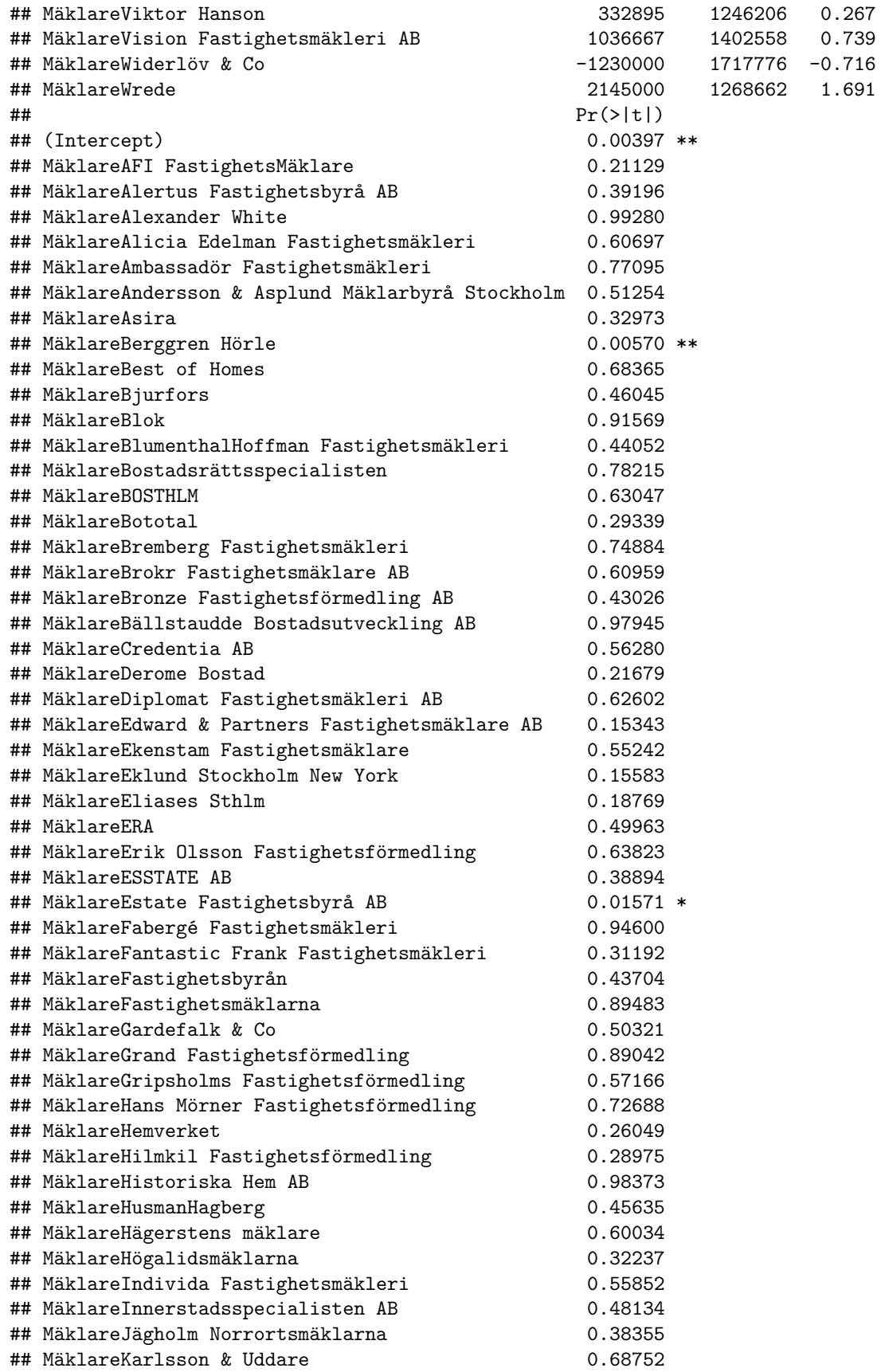

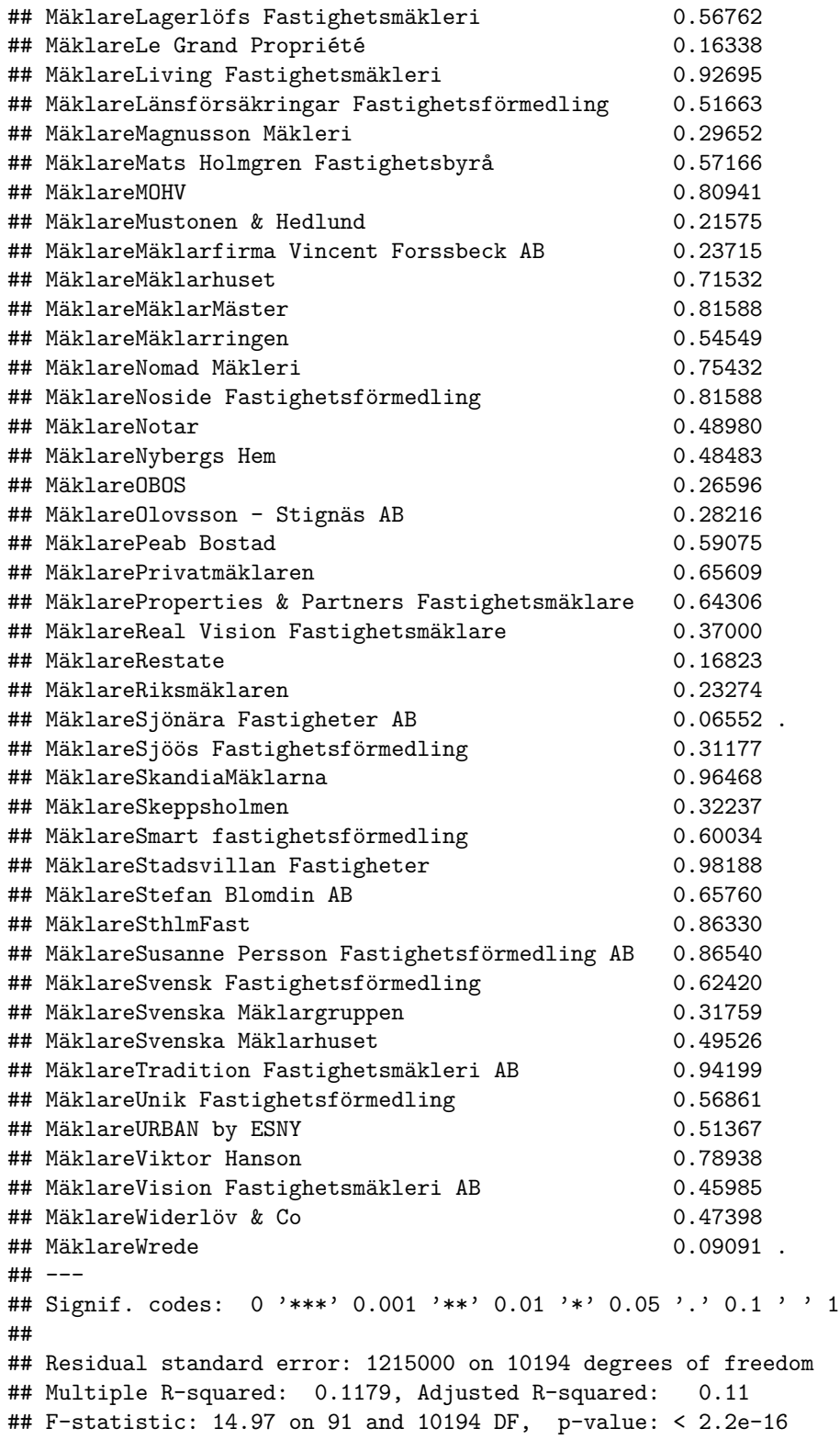

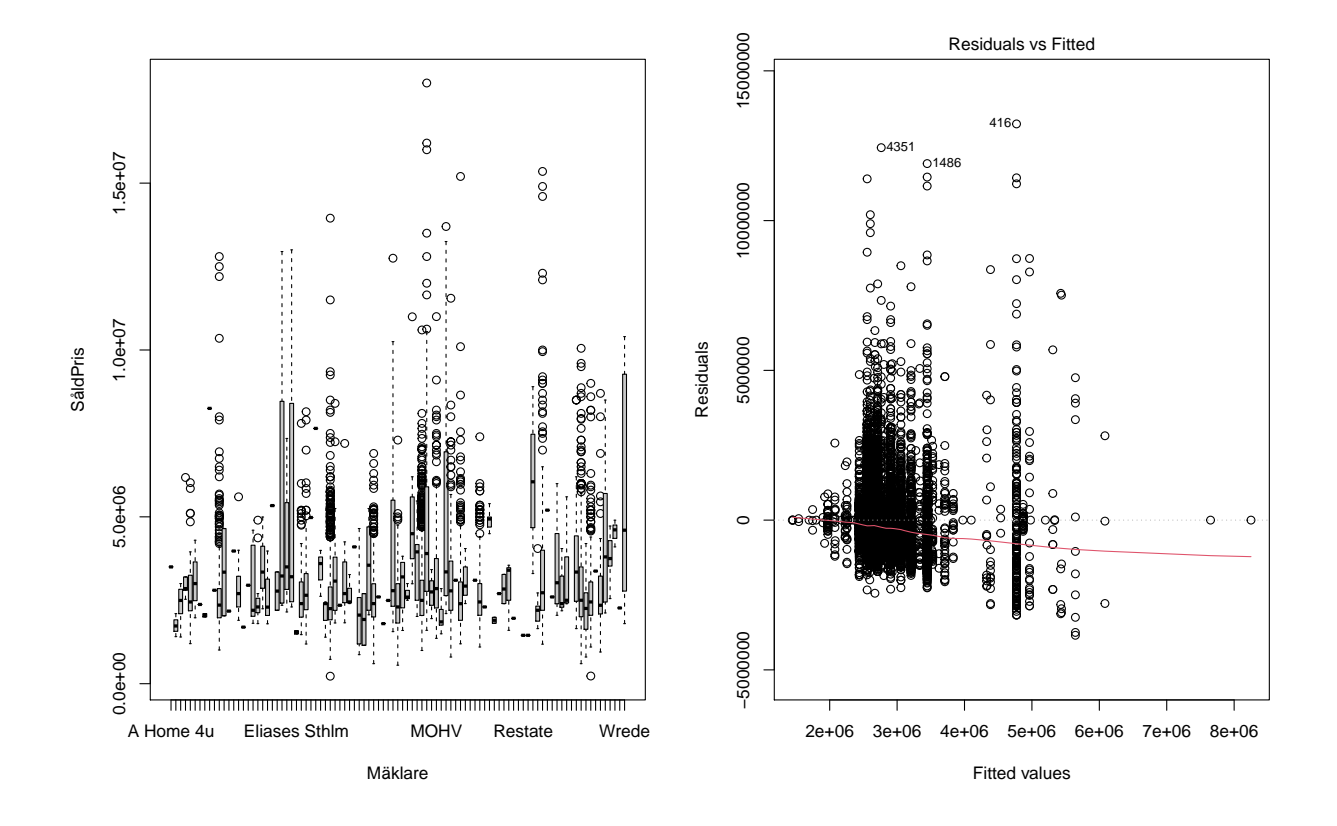

<span id="page-32-0"></span>**6.1.2 Mäklare efter sammanfogning:**

## ## Call: ## lm(formula = SåldPris ~ Mäklare, data = data\_träning) ## ## Residuals: ## Min 1Q Median 3Q Max ## -3171583 -740587 -277400 437949 13228417 ## ## Coefficients: Estimate Std. Error t value<br>2602711 49323 52.769 ## (Intercept) 2602711 ## MäklareERA 74001 121058 0.611 ## MäklareErik Olsson Fastighetsförmedling 324377 109733 2.956 ## MäklareFastighetsbyrån -47024 57167 -0.823 ## MäklareHusmanHagberg -8175 68359 -0.120 ## MäklareJägholm Norrortsmäklarna -163357 93381 -1.749 ## MäklareLänsförsäkringar Fastighetsförmedling 109340 55406 1.973 ## MäklareMagnusson Mäkleri 2168872 104501 20.755 ## MäklareMindre Mäklarfirmor 732578 69399 10.556 ## MäklareMOHV 603908 82002 7.365 ## MäklareMäklarhuset 453833 73678 6.160 ## MäklareMäklarringen 161863 84038 1.926 ## MäklareNotar 57559 74001 0.778 ## MäklareSkandiaMäklarna 843414 83464 10.105

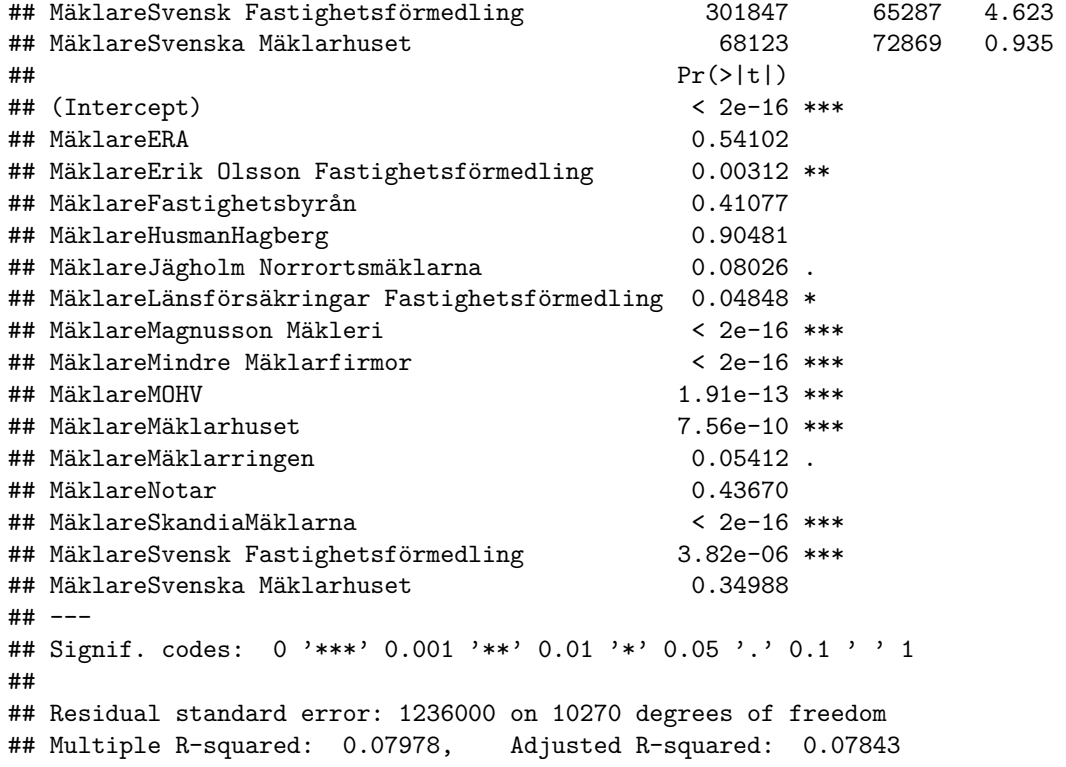

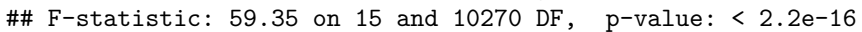

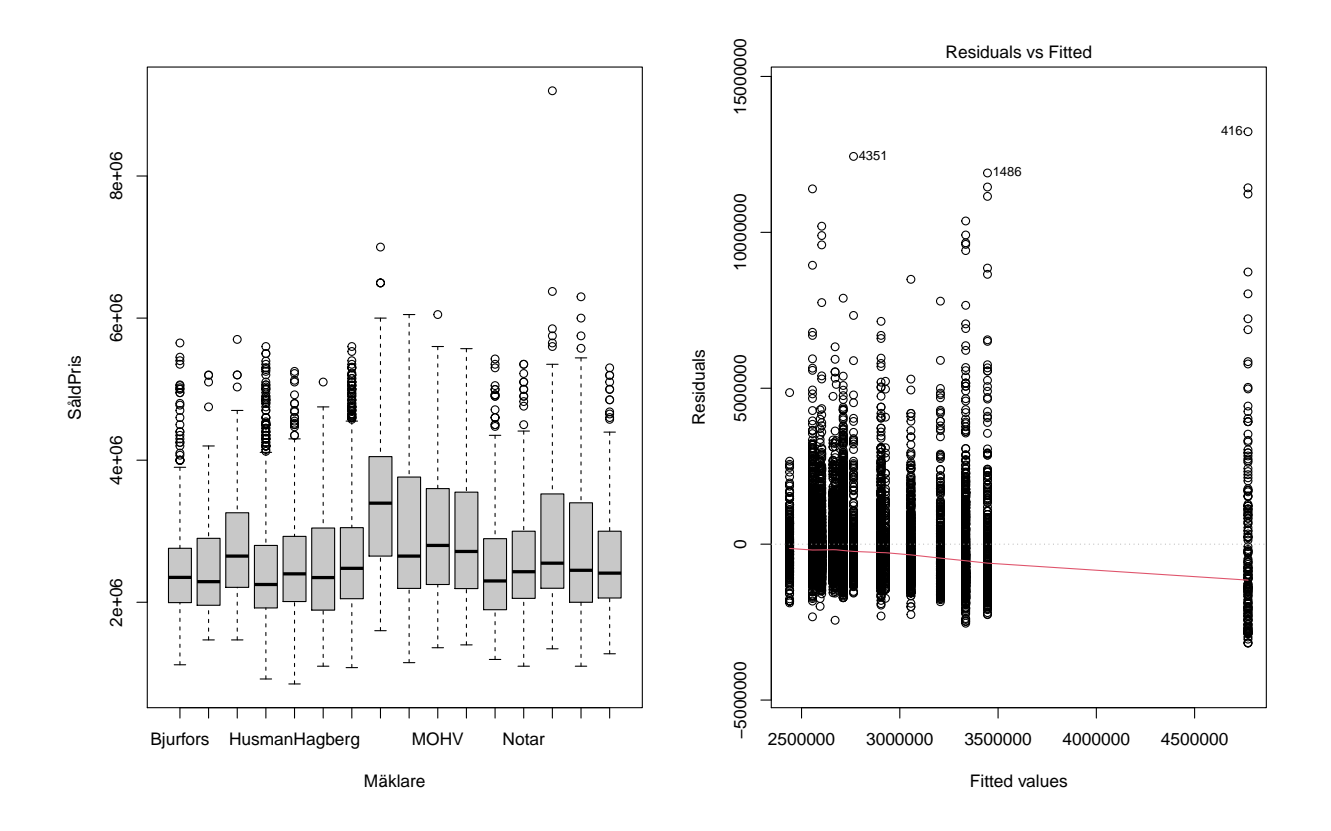

<span id="page-34-0"></span>**6.1.3 ByggÅr innan sammanfogning:**

```
##
## Call:
## lm(formula = SåldPris ~ ByggÅr, data = data_träning)
##
## Residuals:
## Min 1Q Median 3Q Max
## -7725000 -687281 -214011 394362 15087722
##
## Coefficients:
## Estimate Std. Error t value Pr(>|t|)
## (Intercept) 1335000 1164236 1.147 0.251543
## ByggÅr1820 8165000 1646478 4.959 7.20e-07 ***
## ByggÅr1830 2390000 1425892 1.676 0.093741 .
## ByggÅr1870 3915000 1425892 2.746 0.006050 **
## ByggÅr1880 3165000 1646478 1.922 0.054598 .
## ByggÅr1889 315000 1646478 0.191 0.848281
## ByggÅr1892 13565000 1646478 8.239 < 2e-16 ***
## ByggÅr1893 11090000 1301655 8.520 < 2e-16 ***
## ByggÅr1895 6765000 1646478 4.109 4.01e-05 ***
## ByggÅr1897 4415000 1646478 2.681 0.007342 **
## ByggÅr1898 5001875 1234859 4.051 5.15e-05 ***
## ByggÅr1899 3665000 1646478 2.226 0.026038 *
## ByggÅr1900 4051500 1221061 3.318 0.000910 ***
## ByggÅr1901 1085385 1208185 0.898 0.369015
## ByggÅr1902 2113333 1344344 1.572 0.115977
## ByggÅr1903 2015000 1646478 1.224 0.221047
## ByggÅr1904 1794194 1182865 1.517 0.129343
## ByggÅr1905 8715000 1646478 5.293 1.23e-07 ***
## ByggÅr1906 3601000 1202418 2.995 0.002753 **
## ByggÅr1907 8095833 1257519 6.438 1.27e-10 ***
## ByggÅr1908 10215000 1646478 6.204 5.71e-10 ***
## ByggÅr1909 7692000 1275357 6.031 1.68e-09 ***
## ByggÅr1911 5615000 1646478 3.410 0.000651 ***
## ByggÅr1912 1630714 1244621 1.310 0.190154
## ByggÅr1914 7865000 1646478 4.777 1.81e-06 ***
## ByggÅr1917 2665000 1646478 1.619 0.105563
## ByggÅr1920 5165000 1646478 3.137 0.001712 **
## ByggÅr1922 3065000 1646478 1.862 0.062696 .
## ByggÅr1923 5615000 1646478 3.410 0.000651 ***
## ByggÅr1924 2275000 1425892 1.595 0.110633
## ByggÅr1925 996667 1344344 0.741 0.458482
## ByggÅr1927 1581667 1344344 1.177 0.239409
## ByggÅr1929 5122000 1275357 4.016 5.96e-05 ***
## ByggÅr1930 3296250 1301655 2.532 0.011345 *
## ByggÅr1934 2565000 1425892 1.799 0.072068 .
## ByggÅr1935 851000 1275357 0.667 0.504618
## ByggÅr1936 5165000 1425892 3.622 0.000293 ***
## ByggÅr1938 2079427 1197989 1.736 0.082636 .
## ByggÅr1939 1530484 1182865 1.294 0.195737
## ByggÅr1940 2915000 1425892 2.044 0.040946 *
## ByggÅr1941 1287500 1301655 0.989 0.322625
## ByggÅr1942 840000 1425892 0.589 0.555804
```
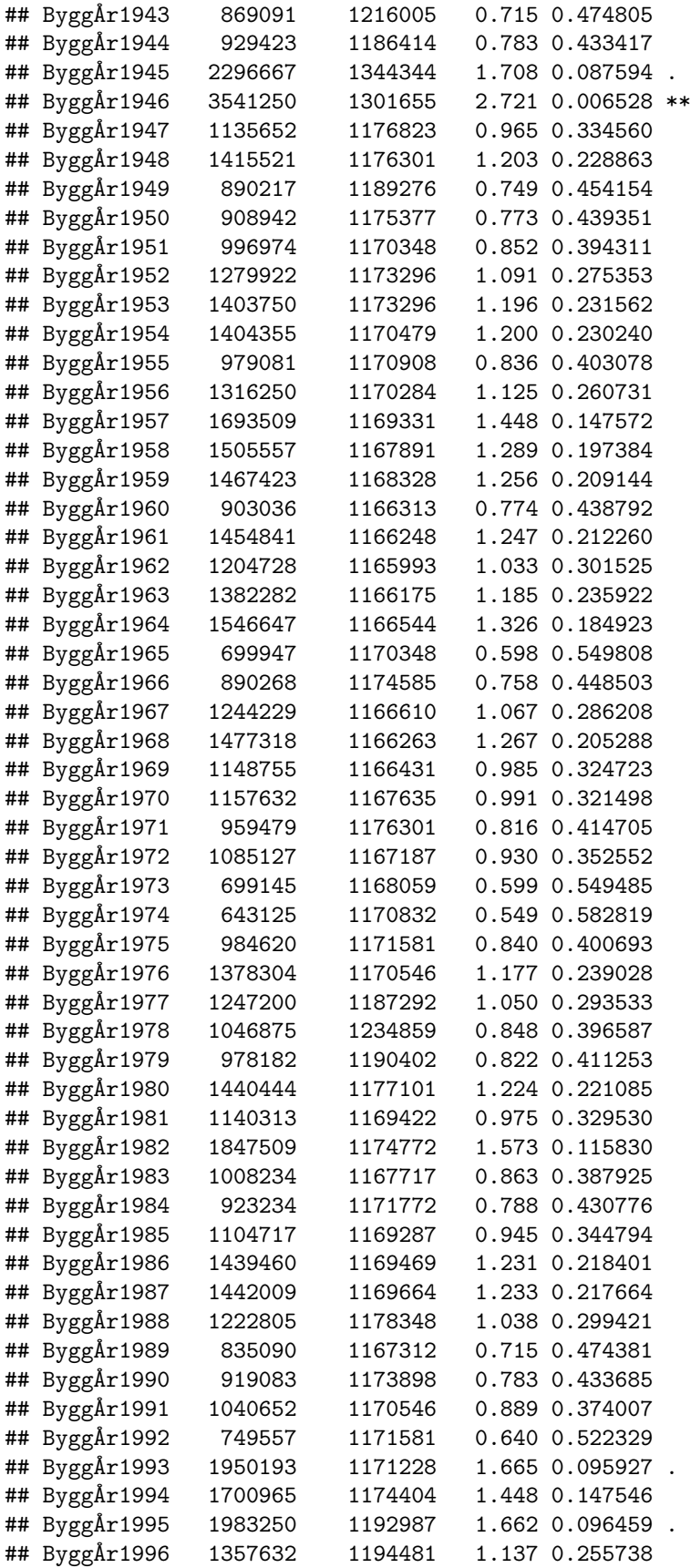

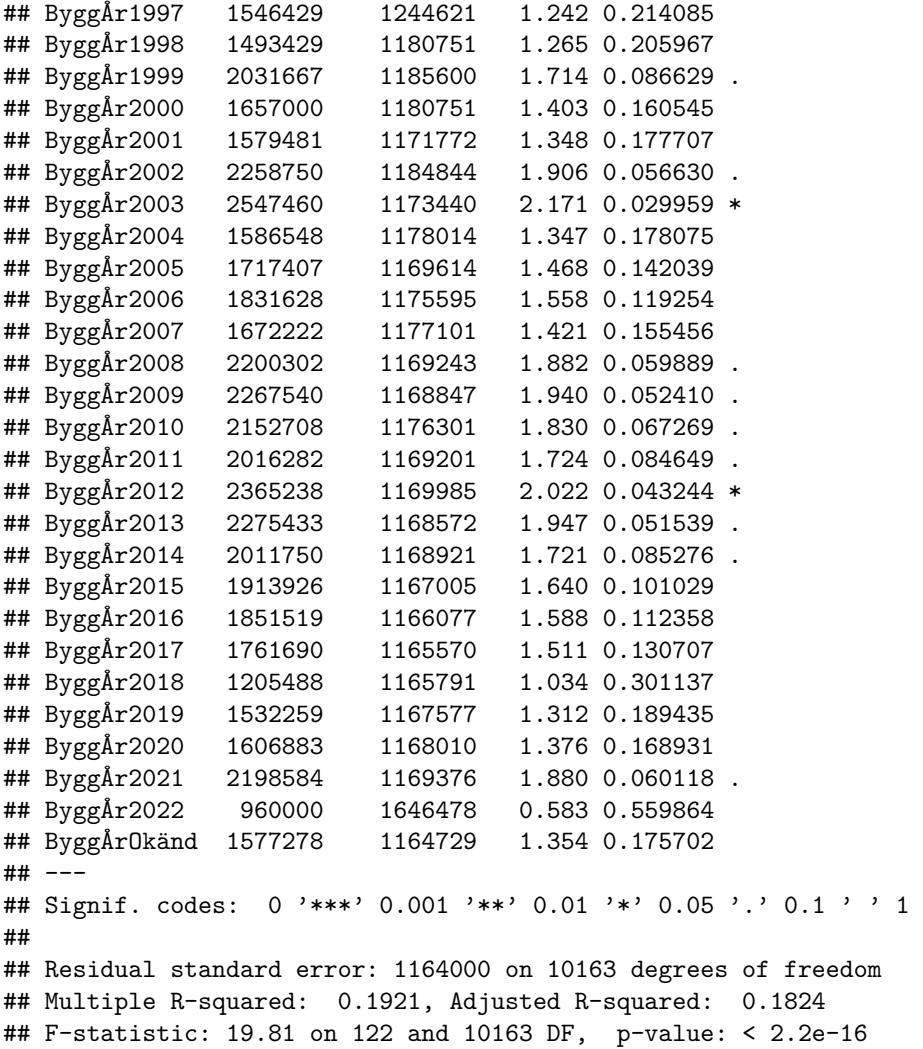

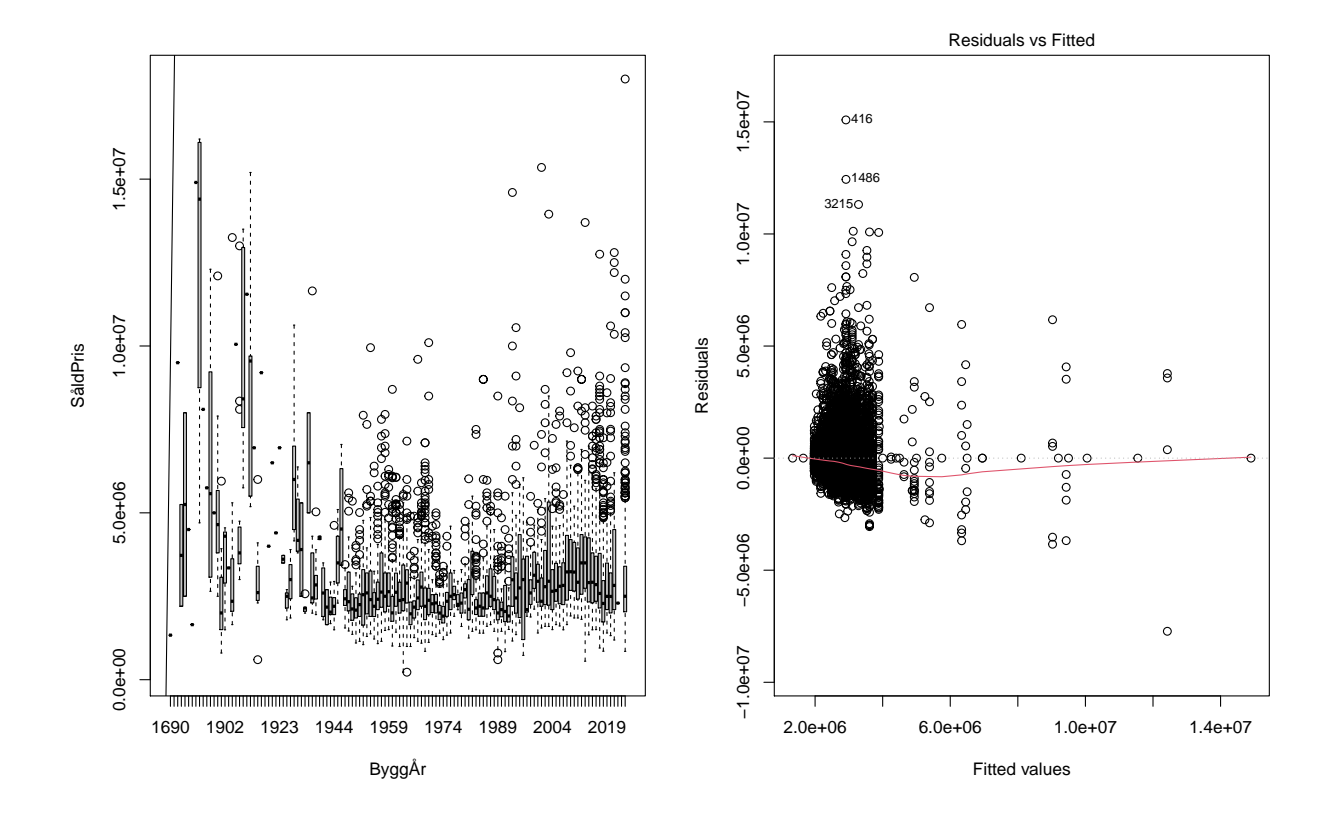

<span id="page-37-0"></span>**6.1.4 ByggÅr efter sammanfogning:**

```
##
## Call:
## lm(formula = SåldPris ~ ByggÅr, data = data_träning)
##
## Residuals:
## Min 1Q Median 3Q Max
## -5734062 -740051 -281903 442574 15087722
##
## Coefficients:
## Estimate Std. Error t value Pr(>|t|)
## (Intercept) 8384063 310336 27.016 < 2e-16 ***
## ByggÅr 1900 - 1960 -5644012 311895 -18.096 < 2e-16 ***
## ByggÅr 1961 - 1970 -5752160 311417 -18.471 < 2e-16 ***
## ByggÅr 1971 - 1980 -6052801 313602 -19.301 < 2e-16 ***
## ByggÅr 1981 - 1990 -5914612 312727 -18.913 < 2e-16 ***
## ByggÅr 1991 - 2010 -5265307 312472 -16.850 < 2e-16 ***
## ByggÅr 2011 - 2022 -5275067 311435 -16.938 < 2e-16 ***
## ByggÅr innan 1890 -4017188 537517 -7.474 8.44e-14 ***
## ByggÅr Okänd -5471784 312431 -17.514 < 2e-16 ***
## ---
## Signif. codes: 0 '***' 0.001 '**' 0.01 '*' 0.05 '.' 0.1 ' ' 1
##
## Residual standard error: 1241000 on 10277 degrees of freedom
## Multiple R-squared: 0.07122, Adjusted R-squared: 0.0705
```
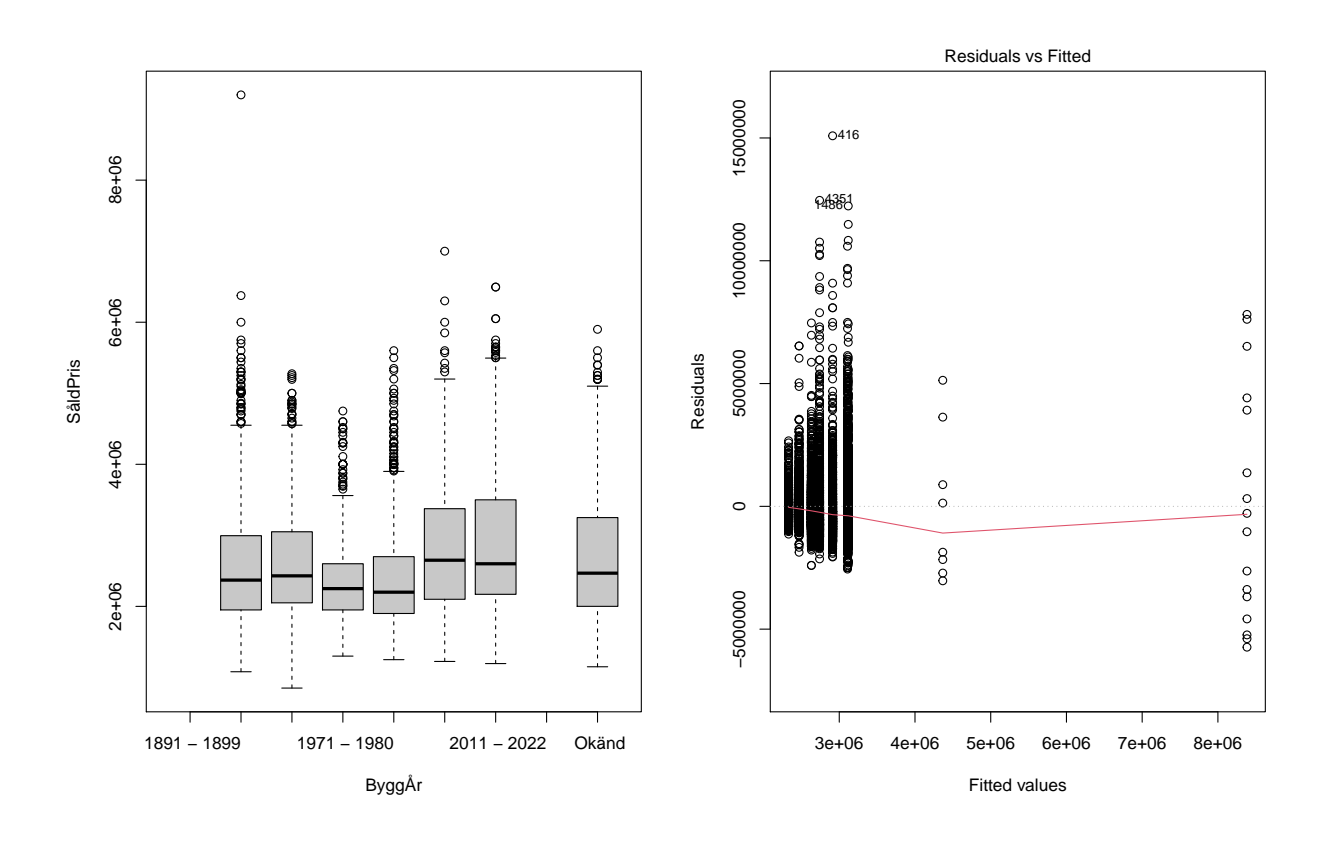

### ## F-statistic: 98.51 on 8 and 10277 DF, p-value: < 2.2e-16

```
6.1.5 Våning innan sammanfogning:
```

```
##
## Call:
## lm(formula = SåldPris ~ Våning, data = data_träning)
##
## Residuals:
## Min 1Q Median 3Q Max
## -2745921 -770921 -321272 412471 15346388
##
## Coefficients:
## Estimate Std. Error t value Pr(>|t|)
## (Intercept) 3158333 735967 4.291 1.79e-05 ***
## Våning0 -504721 738116 -0.684 0.494
## Våning0.5 -572471 754761 -0.758 0.448
## Våning1
## Våning1.2 604167 1163666 0.519 0.604
## Våning1.5 -768387 810996 -0.947 0.343
## Våning10 -519105 755086 -0.687 0.492
## Våning11 -378191 766860 -0.493 0.622
## Våning12 146488 774391 0.189 0.850
## Våning13 -112583 789237 -0.143 0.887
## Våning14 -235167 771889 -0.305 0.761
## Våning15 -3533 778874 -0.005 0.996
```
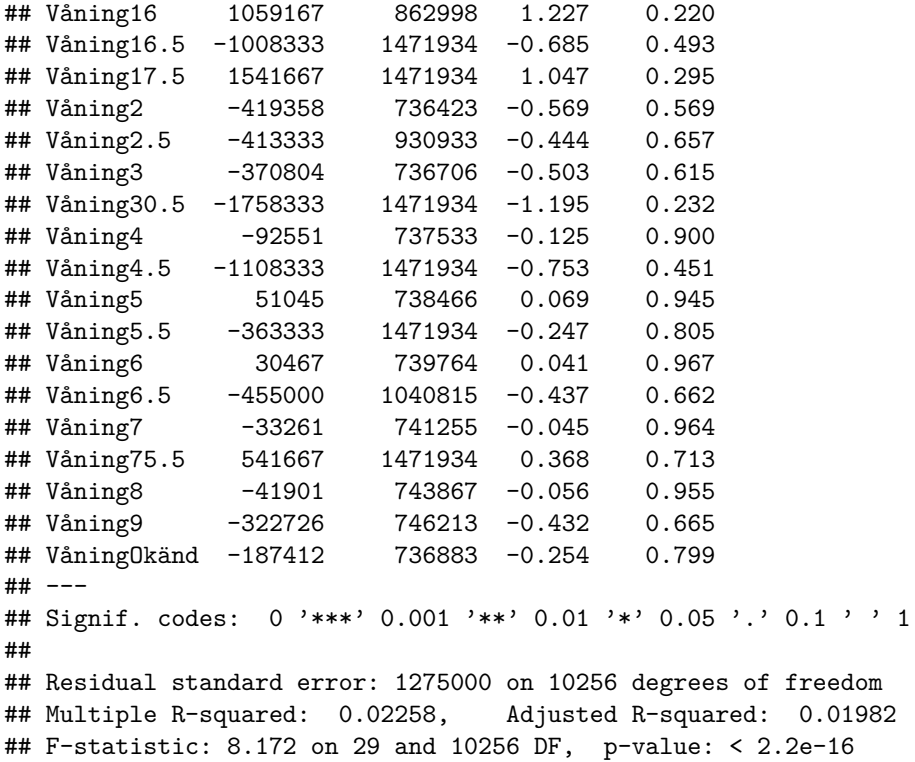

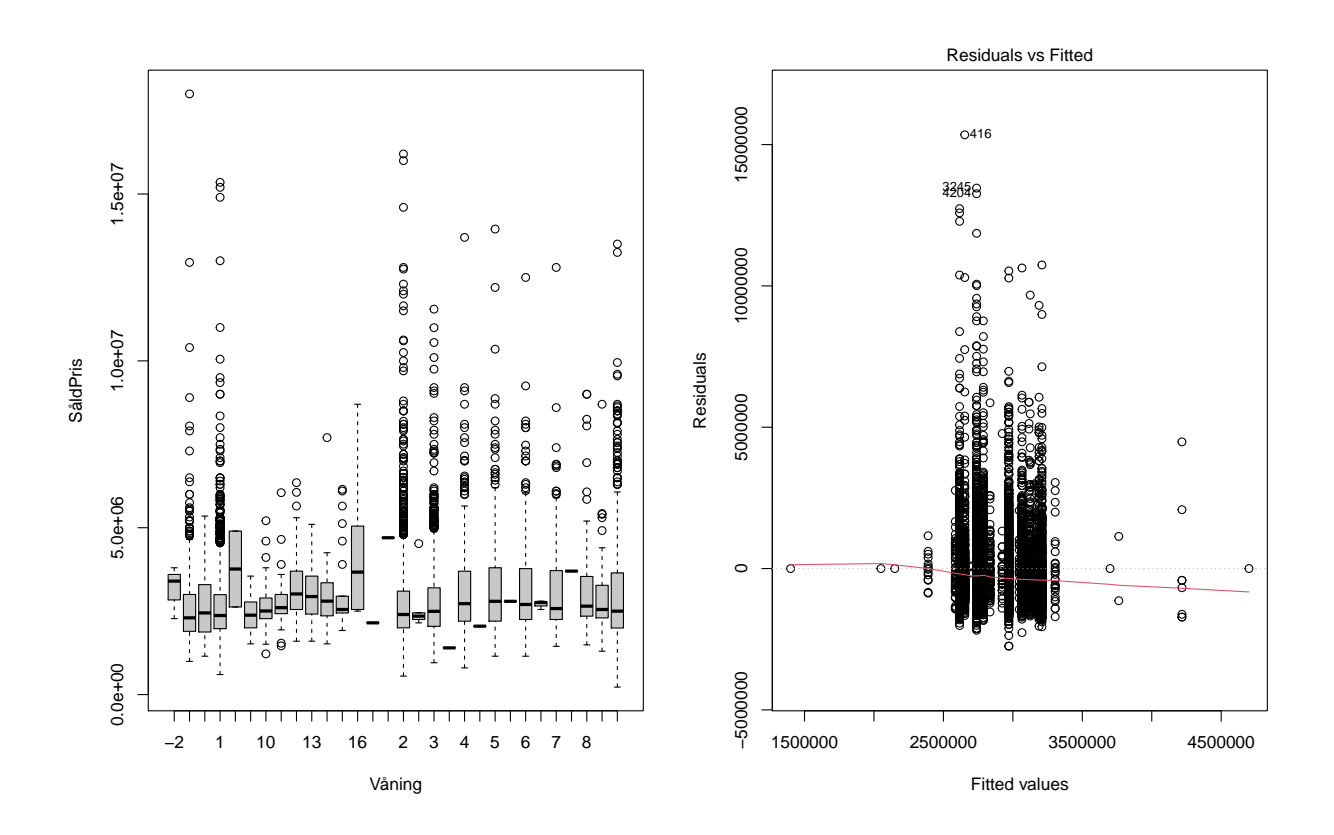

<span id="page-40-0"></span>**6.1.6 Våning efter sammanfogning:**

```
##
## Call:
## lm(formula = SåldPris ~ Våning, data = data_träning)
##
## Residuals:
## Min 1Q Median 3Q Max
## -2745921 -770921 -343315 407523 15377803
##
## Coefficients:
## Estimate Std. Error t value Pr(>|t|)
## (Intercept) 2622197 23143 113.304 < 2e-16 ***
## Våning 12 till 15 484745 128289 3.779 0.000159 ***
## Våning 2 till 6 236188 29012 8.141 4.37e-16 ***
## Våning 7 till 11 371118 59492 6.238 4.60e-10 ***
## Våning Okänd 348724 43550 8.007 1.30e-15 ***
## Våning Över 15 1185303 370411 3.200 0.001379 **
## ---
## Signif. codes: 0 '***' 0.001 '**' 0.01 '*' 0.05 '.' 0.1 ' ' 1
##
## Residual standard error: 1281000 on 10280 degrees of freedom
## Multiple R-squared: 0.01121, Adjusted R-squared: 0.01073
## F-statistic: 23.3 on 5 and 10280 DF, p-value: < 2.2e-16
```
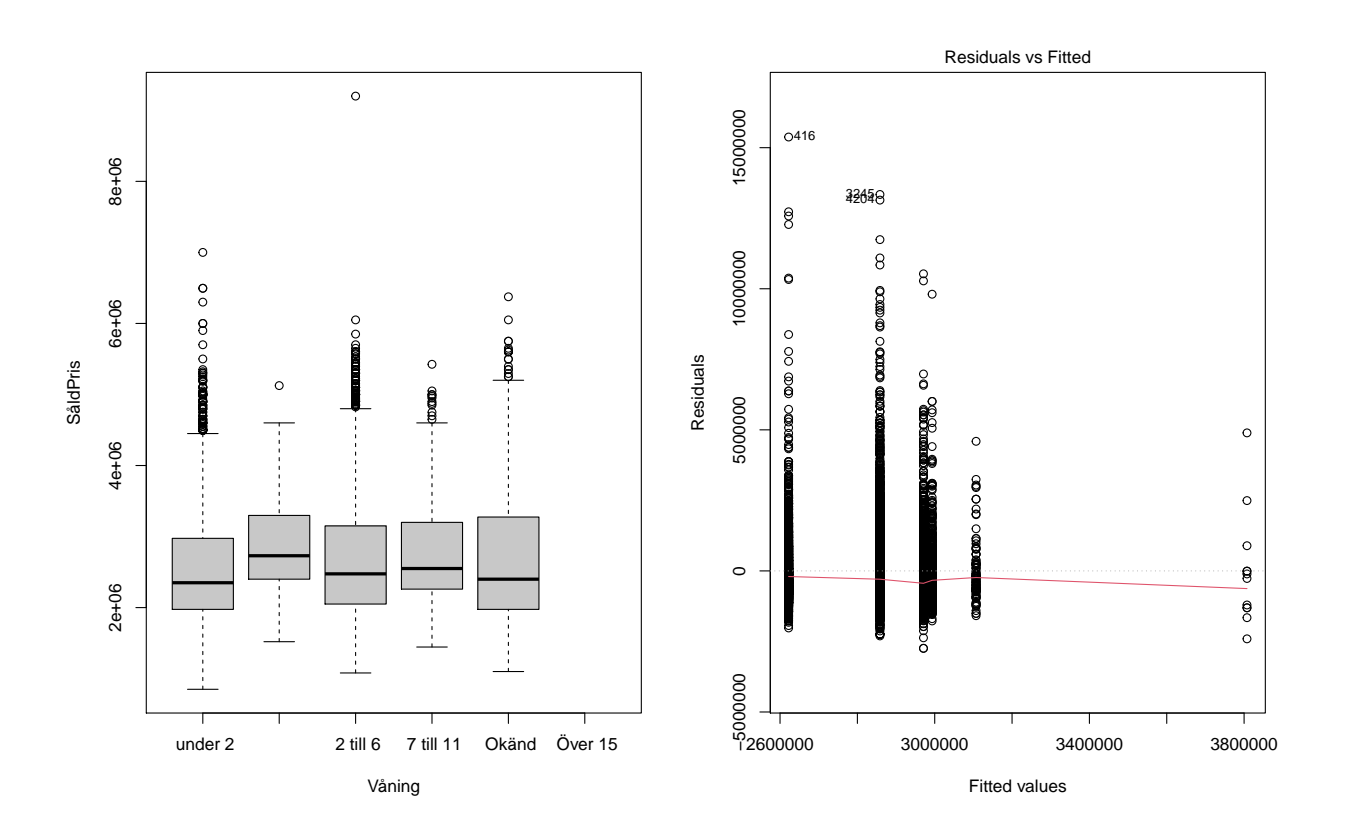

### <span id="page-41-0"></span>**6.1.7 Relevanta residual plottar:**

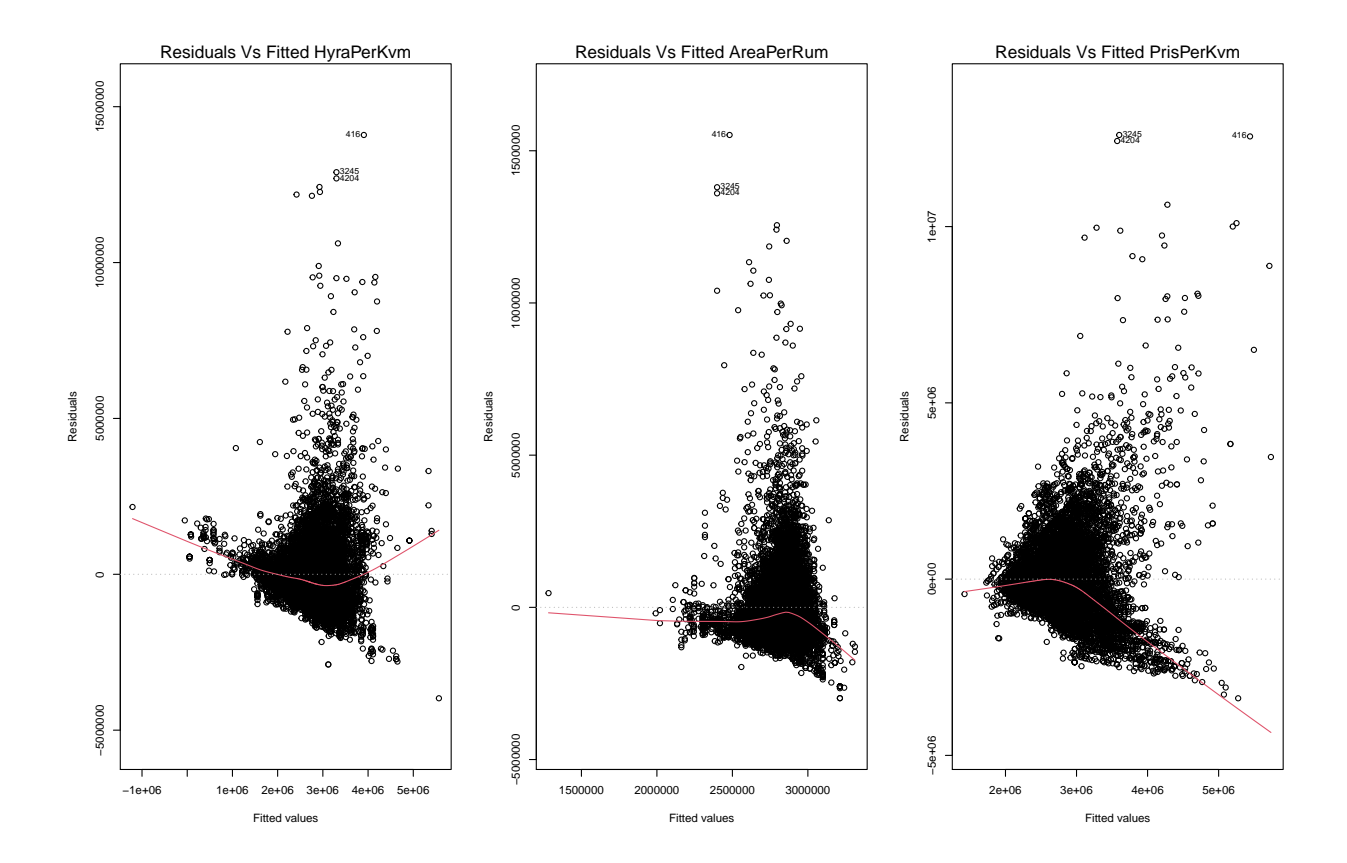

### <span id="page-41-1"></span>**6.2 Modeller:**

### <span id="page-41-2"></span>**6.2.1 Modell 1, innan borttagning av outliers:**

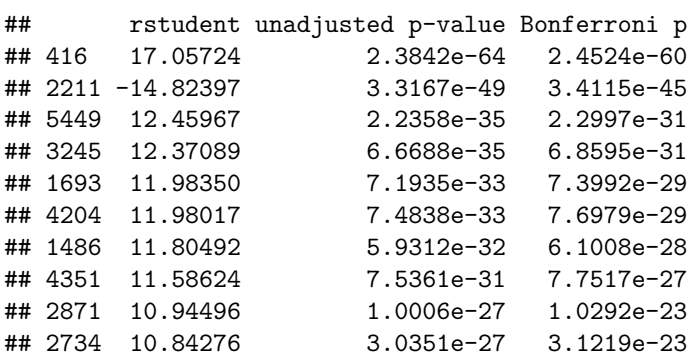

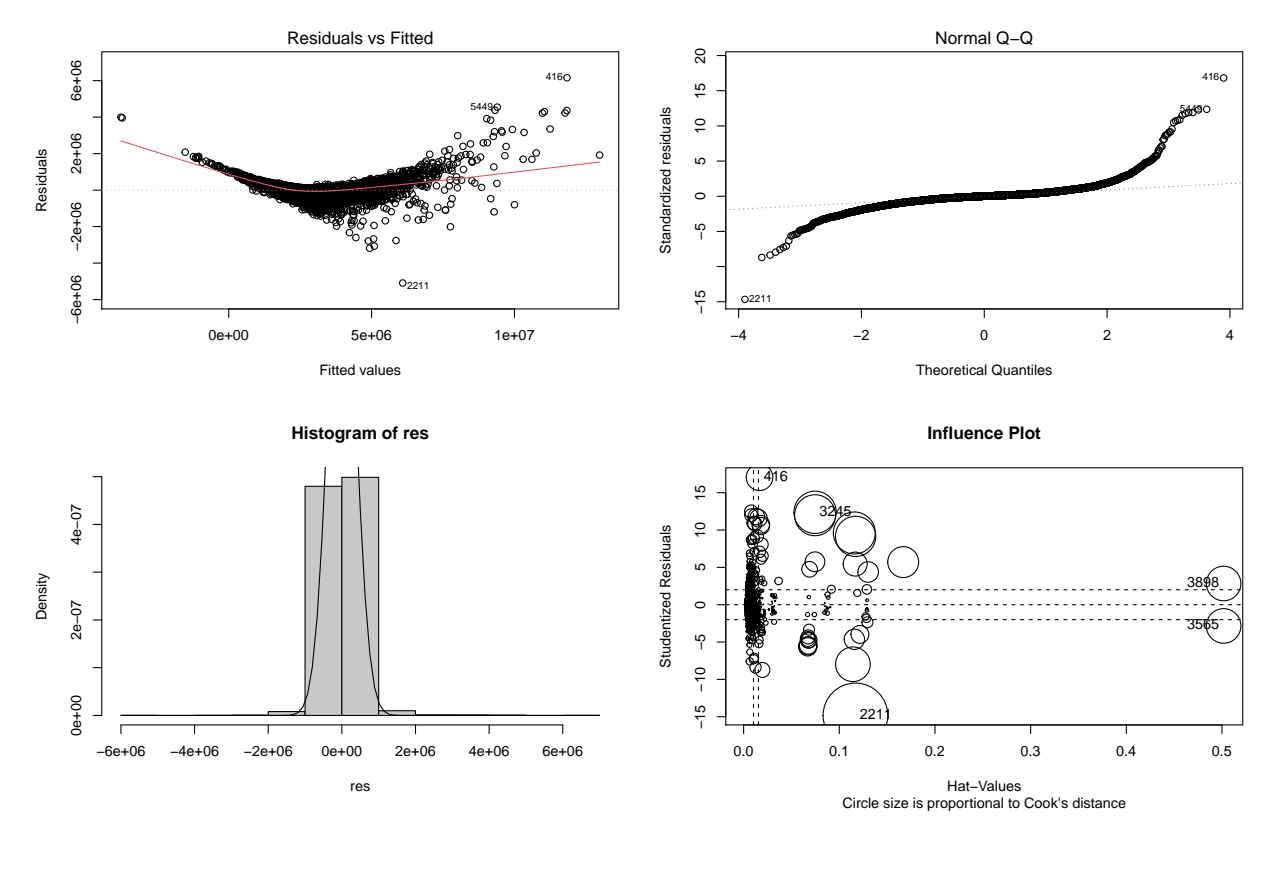

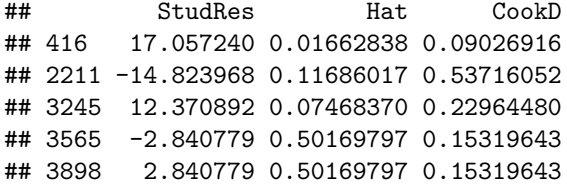

skewness 2.118497

### <span id="page-42-0"></span>**6.2.2 Modell 1, efter borttagning av outliers:**

## No Studentized residuals with Bonferroni p < 0.05 ## Largest |rstudent|: ## rstudent unadjusted p-value Bonferroni p ## 8973 2.99939 0.0027124 NA

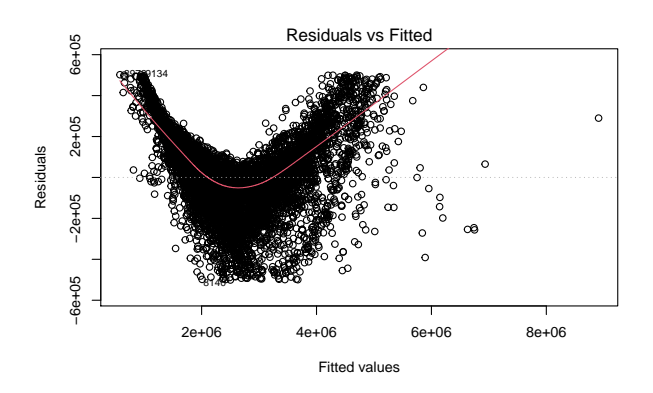

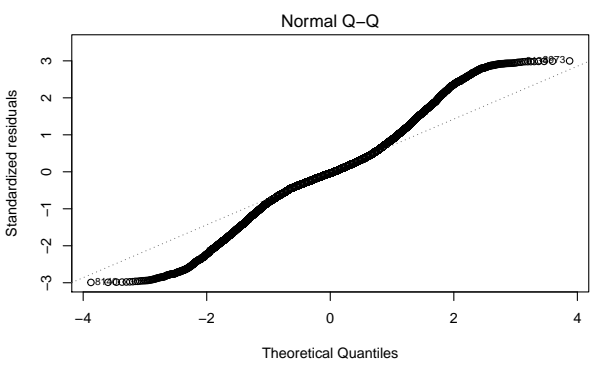

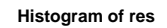

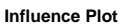

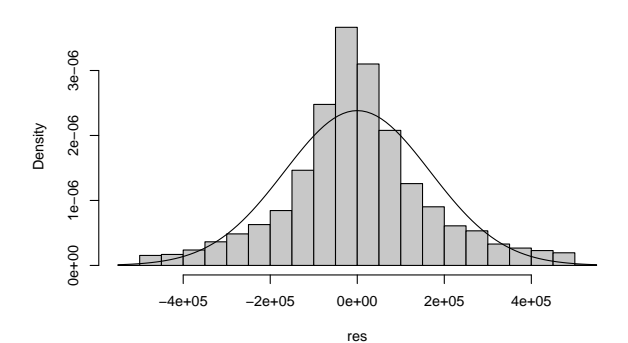

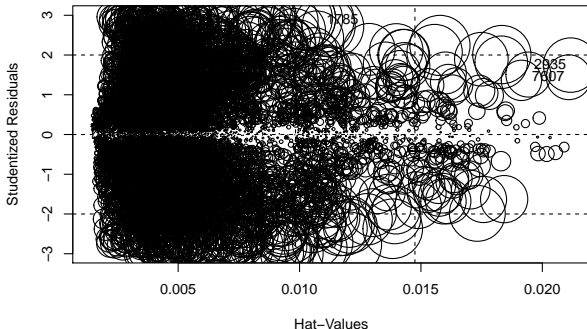

Hat–Values<br>Circle size is proportional to Cook's distance

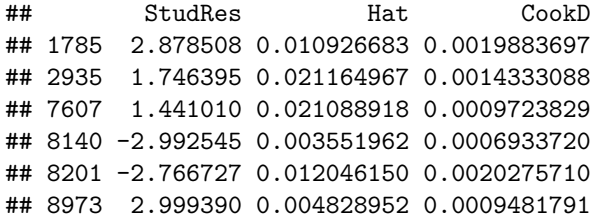

| skewness  |  |
|-----------|--|
| 0.1071339 |  |

<span id="page-43-0"></span>**6.2.3 Modell 5, log-transformation enligt scatterplott i enkel linjär regression:**

```
##
## Call:
## lm(formula = log(SåldPris) ~ Mäklare + Rum + ByggÅr + Kommun +
## AvståndVattenMeter + Våning + SåldSäsong + log(AreaPerRum) +
## log(PrisPerKvm) + HyraPerKvm, data = data_träning)
##
## Residuals:
## Min 1Q Median 3Q Max
## -3.893e-10 -6.579e-11 -3.900e-13 6.575e-11 3.525e-10
##
## Coefficients:
```
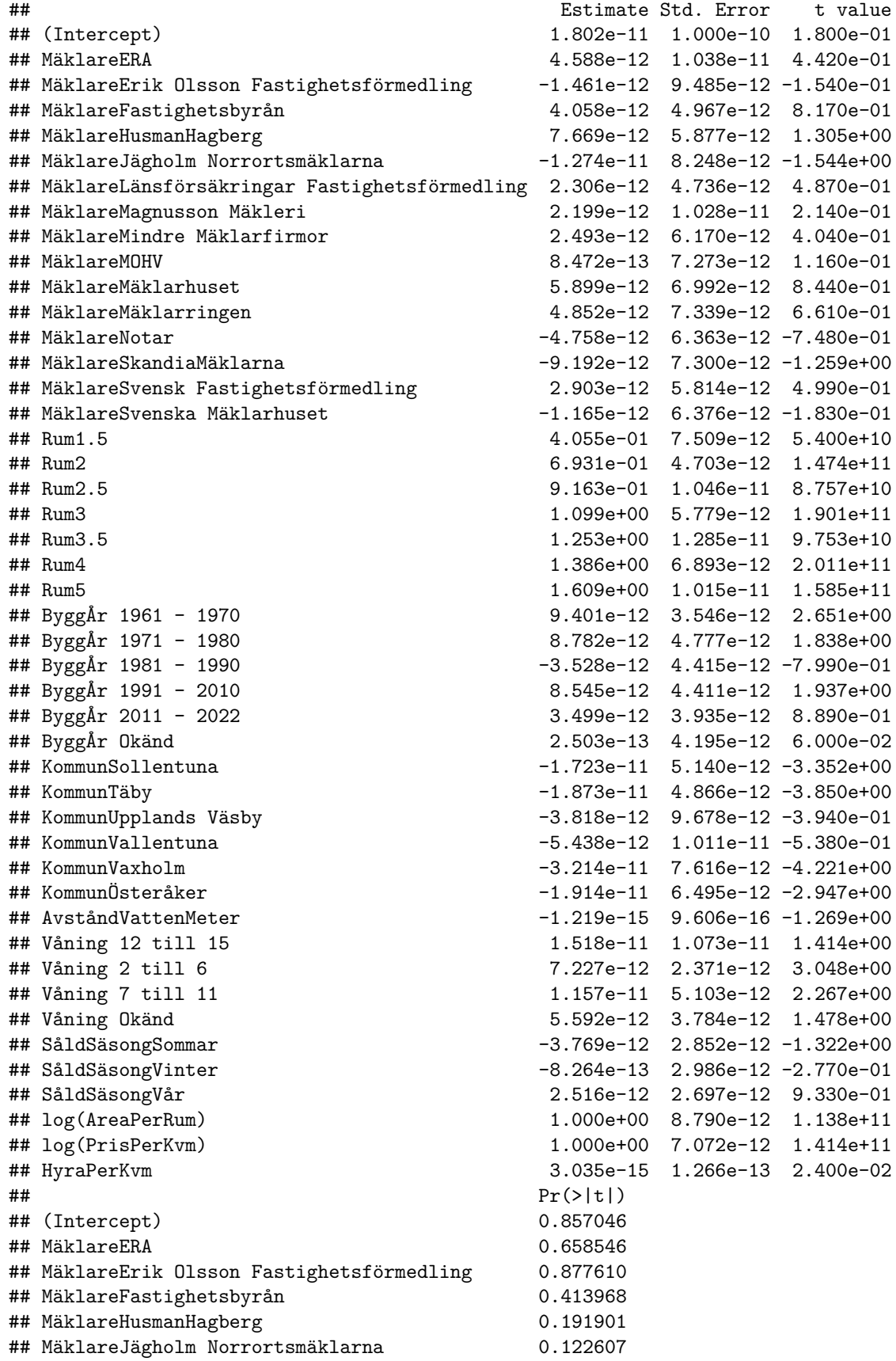

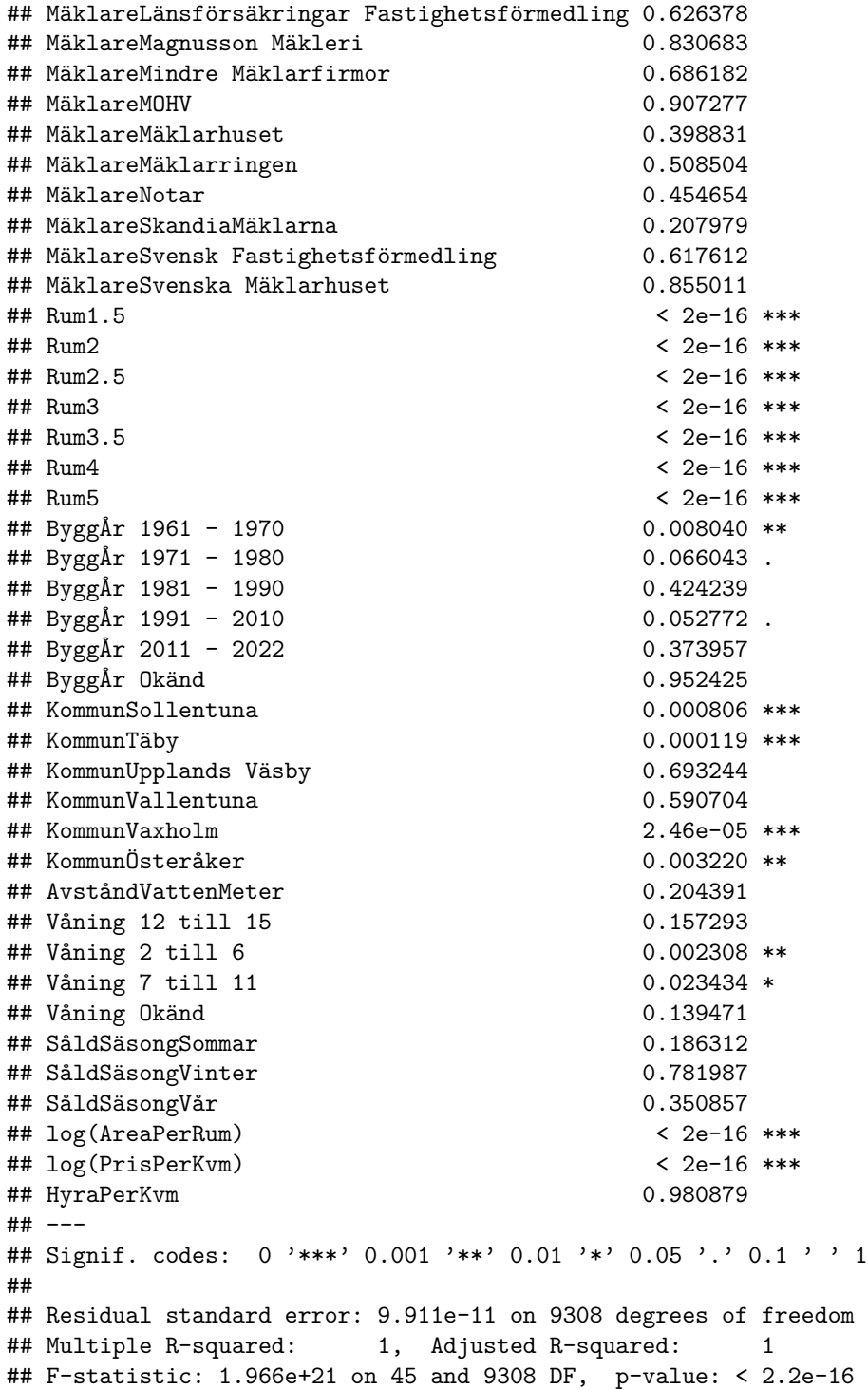

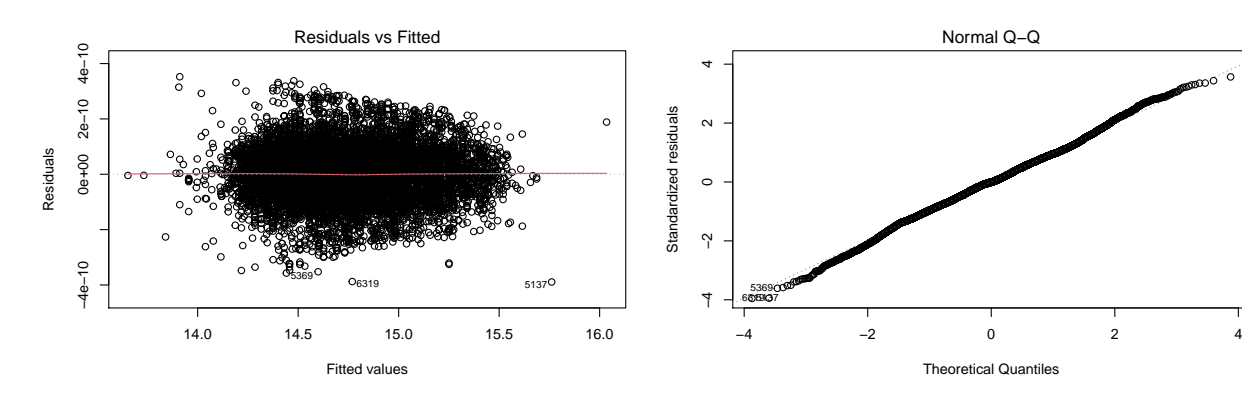

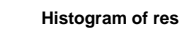

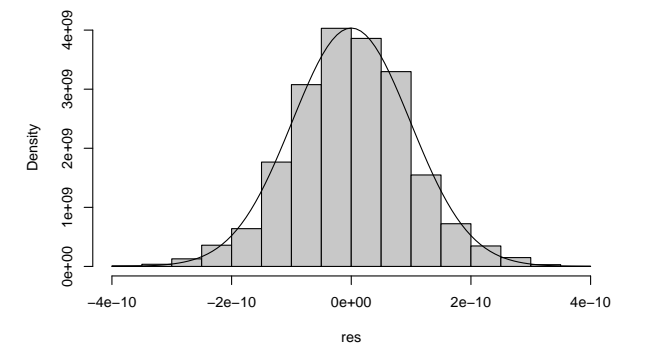

### <span id="page-47-0"></span>**6.3 Modeller efter stegvis variabelselektion:**

### <span id="page-47-1"></span>**6.3.1 Modell 1 Stepwise:**

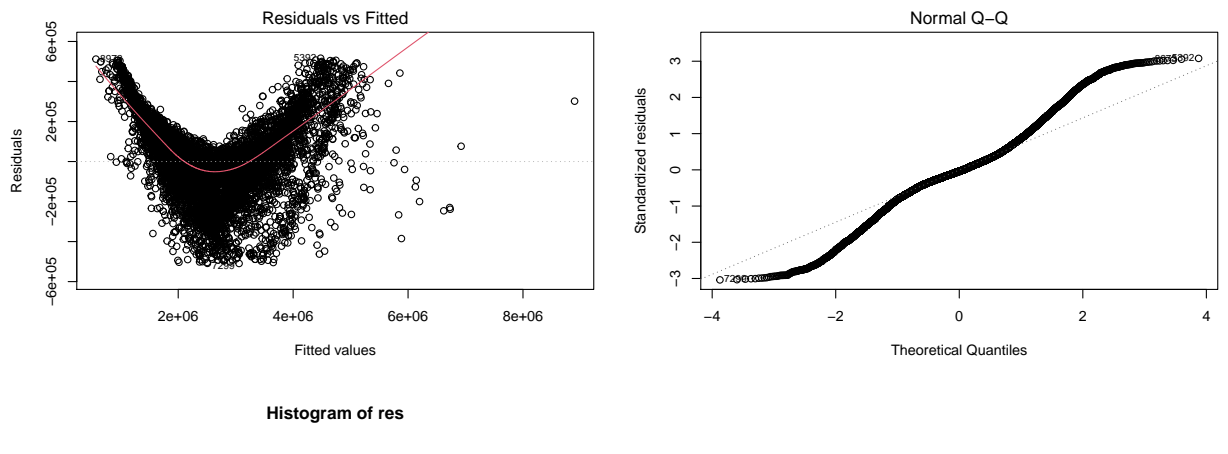

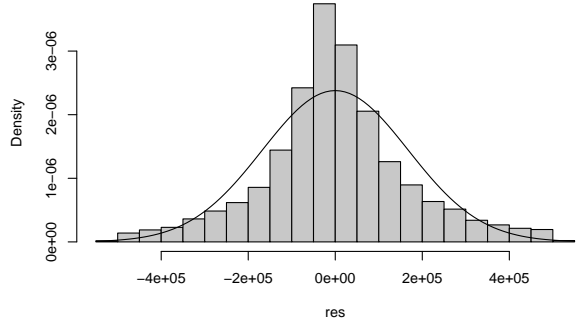

<span id="page-48-0"></span>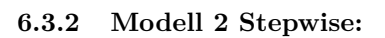

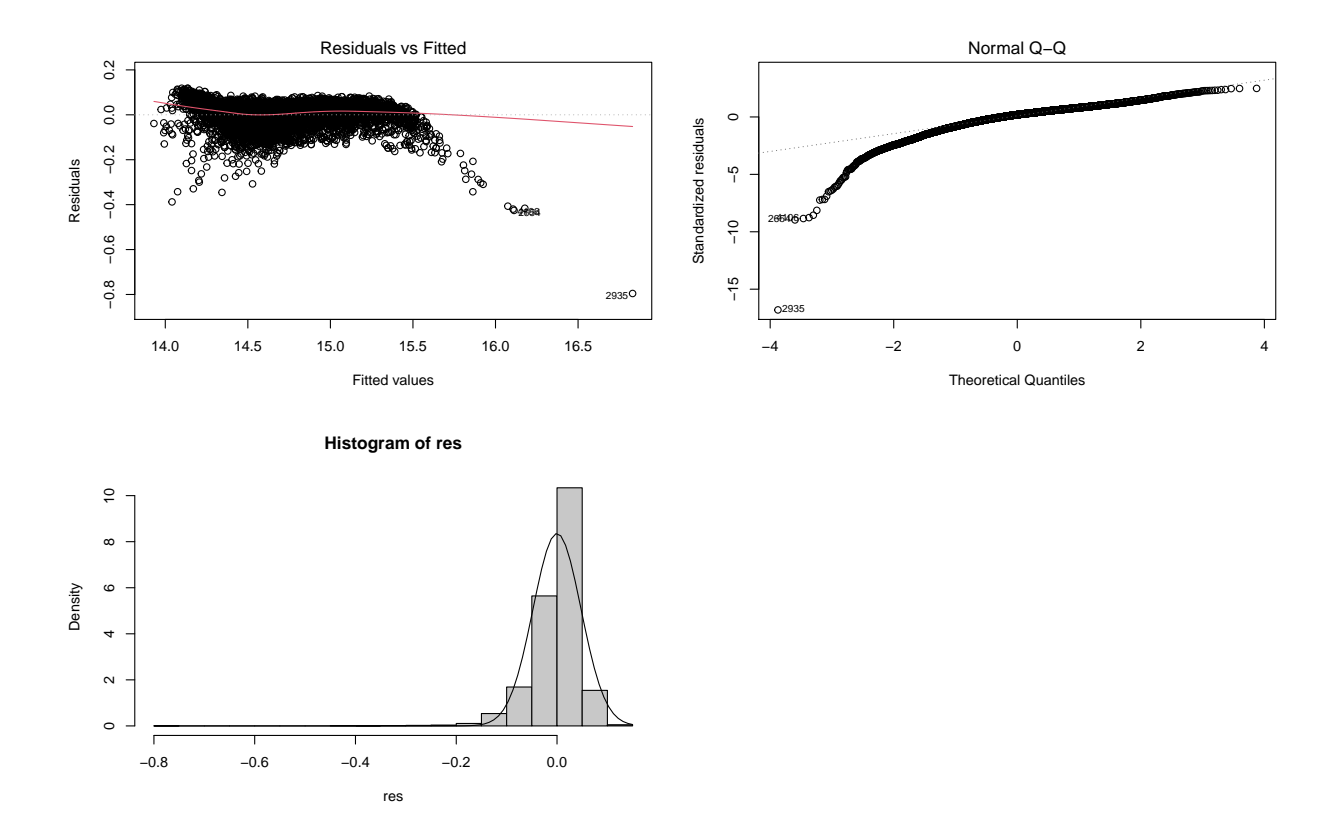

### <span id="page-49-0"></span>**6.3.3 Modell Stepwise:**

res

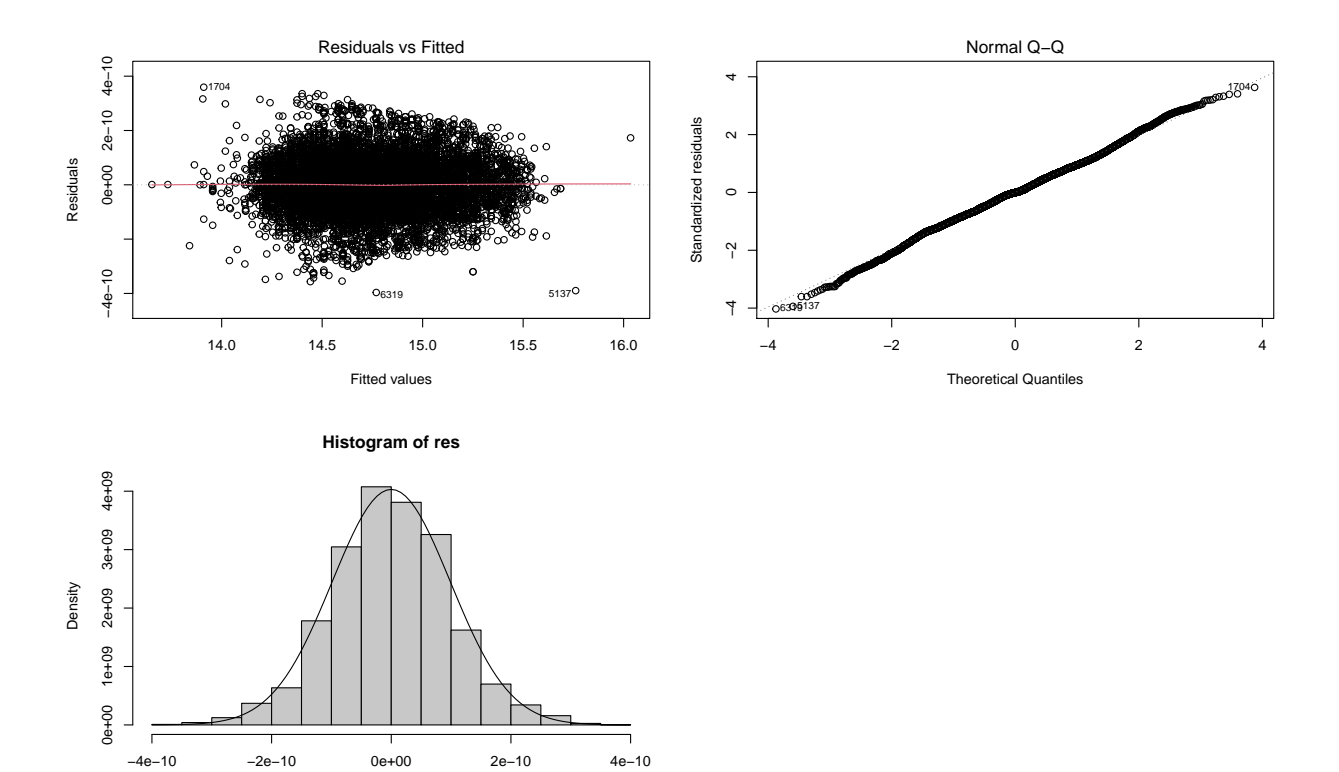

48

### <span id="page-50-0"></span>**6.4 Prediktion:**

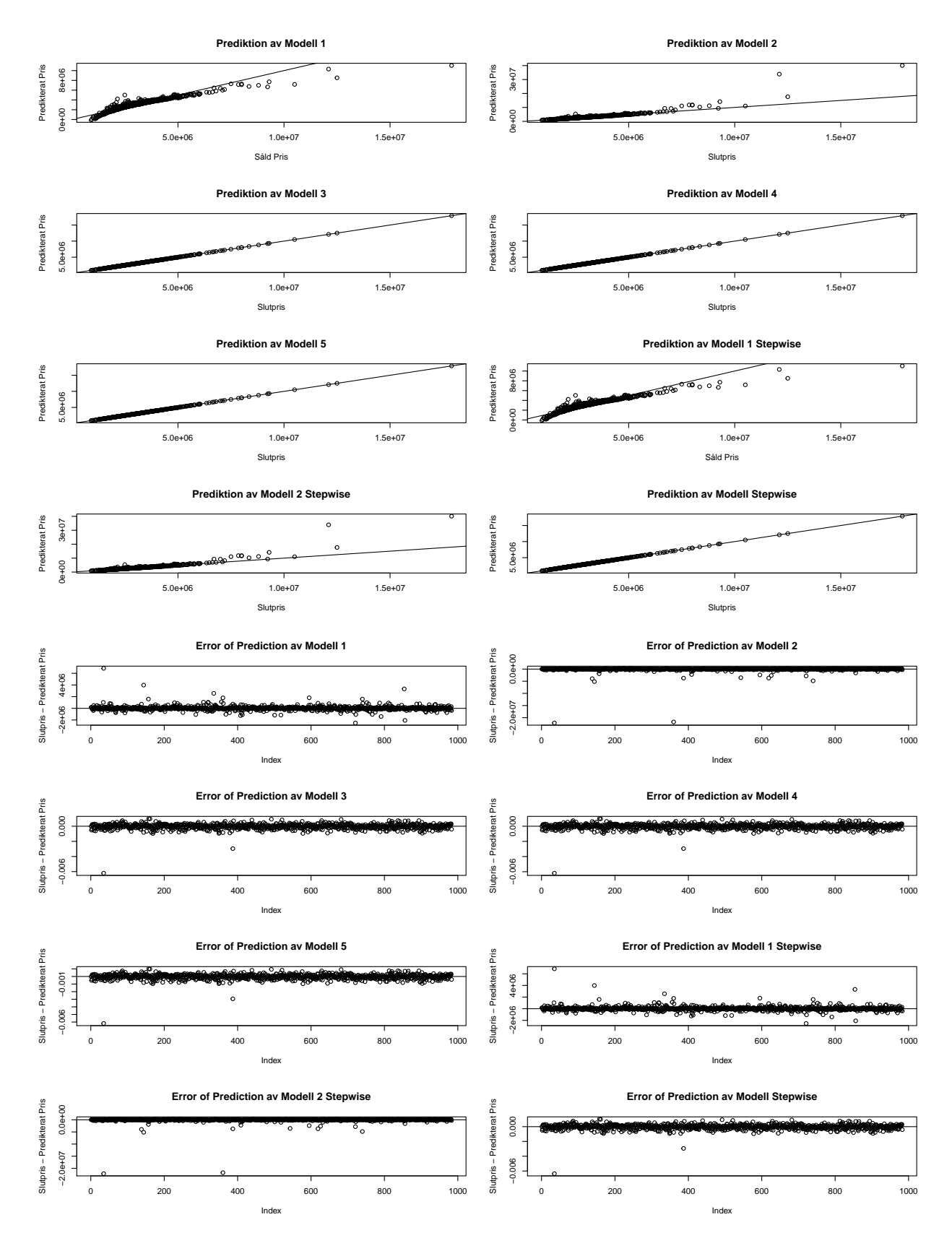

### <span id="page-51-0"></span>**7 Referenser**

[1] Tyrcha J, Andersson P, 2016, Notes in Econometrics, Department of Mathematics, Stockholm University

[2] Sundberg R, 2020, Lineära Statistiska Modeller, Department of Mathematics, Stockholm University

[3] Held L, Sabanés Bové D, 2014, Applied Statistical Inference Likelihood and Bayes, Springer

[4] Grandell J, Koski T, 07.03.2016, SF1901: Sannolikhetslära och statistik, föreläsning 15. Enkel linjär regression,<https://www.math.kth.se/matstat/gru/sf1901/F/fo15sf1901ny.pdf>

[5] Ohlsson E, Johansson B, 2010, Non-Life Insurance Pricing with Generalized Linear Models, Springer

[6] Naturvårdsverket, Hämtad: 2022-05-01,<http://www.miljostatistik.se/datatyper.html>

[7] Olsson F, Matematikcentrum, Matematisk statistik Lunds universitet, October 13, 2019, FMSF30 - Hypotesprövning (kapitel 9),

[https://www.lth.se/fileadmin/matematik\\_lth\\_hbg/kurshemsida\\_matstat\\_filer/hyptest.pdf](https://www.lth.se/fileadmin/matematik_lth_hbg/kurshemsida_matstat_filer/hyptest.pdf)

[8] The Pennsylvania State University, STAT 462, 2018, Hämtad: 2022-05-01, [https://online.stat.psu.edu/](https://online.stat.psu.edu/stat462/node/247/) [stat462/node/247/](https://online.stat.psu.edu/stat462/node/247/)

[9] Booli Search Technologies AB, Booli API, Hämtad: 2022-04-03,<https://www.booli.se/p/api>

[10] How to Interpret Residual Standard Error, Hämtad: 2022-05-02, <https://www.statology.org/how-to-interpret-residual-standard-error/#>